# **Contest API**

From ICPC-Contest Control Standard Jump to:*navigation*, search

**This is the development draft for the Contest API. See also [the version that will used at WF](http://clics.ecs.baylor.edu/index.php?title=Contest_API_2019) [2019](http://clics.ecs.baylor.edu/index.php?title=Contest_API_2019).**

## **Contents**

- [1](#page--1-0) [Introduction](#page--1-0)
- [2](#page--1-0) [General design principles](#page--1-0)
	- ❍ [2.1](#page--1-0) [Endpoint URLs](#page--1-0)
	- ❍ [2.2](#page--1-0) [HTTP headers](#page--1-0)
	- ❍ [2.3](#page--1-0) [HTTP methods](#page--1-0)
	- ❍ [2.4](#page--1-0) [Roles](#page--1-0)
	- ❍ [2.5](#page--1-0) [Referential integrity](#page--1-0)
	- ❍ [2.6](#page--1-0) [JSON attribute types](#page--1-0)
	- ❍ [2.7](#page--1-0) [Extensibility](#page--1-0)
- [3](#page--1-0) [Interface specification](#page--1-0)
	- ❍ [3.1](#page--1-0) [Types of endpoints](#page--1-0)
	- ❍ [3.2](#page--1-0) [Table column description](#page--1-0)
	- ❍ [3.3](#page--1-0) [Contests](#page--1-0)
		- [3.3.1](#page--1-0) [Access restrictions at WF](#page--1-0)
		- [3.3.2](#page--1-0) [PATCH start\\_time](#page--1-0)
		- [3.3.3](#page--1-0) [Example](#page--1-0)
	- ❍ [3.4](#page--1-0) [Judgement Types](#page--1-0)
		- [3.4.1](#page--1-0) [Access restrictions at WF](#page--1-0)
		- [3.4.2](#page--1-0) [Known judgement types](#page--1-0)
		- [3.4.3](#page--1-0) [Examples](#page--1-0)
	- ❍ [3.5](#page--1-0) [Languages](#page--1-0)
		- [3.5.1](#page--1-0) [Access restrictions at WF](#page--1-0)
		- [3.5.2](#page--1-0) [Known languages](#page--1-0)
		- [3.5.3](#page--1-0) [Example](#page--1-0)
	- ❍ [3.6](#page--1-0) [Problems](#page--1-0)
		- [3.6.1](#page--1-0) [Access restrictions at WF](#page--1-0)
		- [3.6.2](#page--1-0) [Examples](#page--1-0)
	- ❍ [3.7](#page--1-0) [Groups](#page--1-0)
		- [3.7.1](#page--1-0) [Access restrictions at WF](#page--1-0)
		- [3.7.2](#page--1-0) [Examples](#page--1-0)
	- ❍ [3.8](#page--1-0) [Organizations](#page--1-0)
		- [3.8.1](#page--1-0) [Access restrictions at WF](#page--1-0)
		- [3.8.2](#page--1-0) [Example](#page--1-0)
	- ❍ [3.9](#page--1-0) [Teams](#page--1-0)
		- [3.9.1](#page--1-0) [Access restrictions at WF](#page--1-0)
		- [3.9.2](#page--1-0) [Example](#page--1-0)
	- ❍ [3.10](#page--1-0) [Team members](#page--1-0)
		- [3.10.1](#page--1-0) [Access restrictions at WF](#page--1-0)
- [3.10.2](#page--1-0) [Example](#page--1-0)
- ❍ [3.11](#page--1-0) [Contest state](#page--1-0)
	- [3.11.1](#page--1-0) [Access restrictions at WF](#page--1-0)
	- [3.11.2](#page--1-0) [Example](#page--1-0)
- ❍ [3.12](#page--1-0) [Submissions](#page--1-0)
	- [3.12.1](#page--1-0) [Access restrictions at WF](#page--1-0)
	- [3.12.2](#page--1-0) [Example](#page--1-0)
- ❍ [3.13](#page--1-0) [Judgements](#page--1-0)
	- [3.13.1](#page--1-0) [Access restrictions at WF](#page--1-0)
	- [3.13.2](#page--1-0) [Example](#page--1-0)
- ❍ [3.14](#page--1-0) [Runs](#page--1-0)
	- [3.14.1](#page--1-0) [Access restrictions at WF](#page--1-0)
	- [3.14.2](#page--1-0) [Example](#page--1-0)
- ❍ [3.15](#page--1-0) [Clarifications](#page--1-0)
	- [3.15.1](#page--1-0) [Access restrictions at WF](#page--1-0)
	- [3.15.2](#page--1-0) [Examples](#page--1-0)
- ❍ [3.16](#page--1-0) [Awards](#page--1-0)
	- [3.16.1](#page--1-0) [Access restrictions at WF](#page--1-0)
	- [3.16.2](#page--1-0) [Semantics](#page--1-0)
	- [3.16.3](#page--1-0) [Example](#page--1-0)
- ❍ [3.17](#page--1-0) [Scoreboard](#page--1-0)
	- [3.17.1](#page--1-0) [Scoreboard request options](#page--1-0)
		- [3.17.1.1](#page--1-0) [Scoreboard at the time of a given event](#page--1-0)
	- [3.17.2](#page--1-0) [Scoreboard format](#page--1-0)
	- [3.17.3](#page--1-0) [Access restrictions at WF](#page--1-0)
	- [3.17.4](#page--1-0) [Example](#page--1-0)
- ❍ [3.18](#page--1-0) [Event feed](#page--1-0)
	- [3.18.1](#page--1-0) [Feed options](#page--1-0)
		- [3.18.1.1](#page--1-0) [Filtering events](#page--1-0)
		- [3.18.1.2](#page--1-0) [Feed starting point](#page--1-0)
	- [3.18.2](#page--1-0) [Feed format](#page--1-0)
	- [3.18.3](#page--1-0) [General access restrictions](#page--1-0)
	- [3.18.4](#page--1-0) [Example](#page--1-0)

## **Introduction**

This page describes an API for accessing information provided by a [Contest Control System](http://clics.ecs.baylor.edu/index.php?title=Contest_Control_System) or [Contest Data Server.](http://clics.ecs.baylor.edu/index.php?title=CDS) Such an API can be used by a multitude of clients:

- an external scoreboard
- a scoreboard resolver application
- contest analysis software, such as the [ICAT](http://clics.ecs.baylor.edu/index.php?title=ICAT) toolset
- another "shadow" CCS, providing forwarding of submissions and all relevant information
- internally, to interface between the CCS server and judging instances

This API is meant to be useful, not only at the ICPC World Finals, but more generally in any ICPCstyle contest setup. It is meant to incorporate and supersede the **[JSON Scoreboard](http://clics.ecs.baylor.edu/index.php?title=JSON_Scoreboard_2016)**, the **REST** [interface for source code fetching](http://clics.ecs.baylor.edu/index.php?title=Draft_2014_REST_interface_for_source_code_fetching), and the [Contest start interface](http://clics.ecs.baylor.edu/index.php?title=Contest_Start_Interface). This REST interface is specified in conjunction with a new [NDJSON event feed,](#page--1-0) which provides all changes to this interface as CRUD-style events and is meant to supersede the old XML [Event Feed.](http://clics.ecs.baylor.edu/index.php?title=Event_Feed)

## **General design principles**

The key words "MUST", "MUST NOT", "REQUIRED", "SHALL", "SHALL NOT", "SHOULD", "SHOULD NOT", "RECOMMENDED", "MAY", and "OPTIONAL" in this document are to be interpreted as described in [RFC 2119](https://www.ietf.org/rfc/rfc2119.txt).

The interface is implemented as a HTTP REST interface that outputs information in **JSON** format [\(RFC](https://tools.ietf.org/html/rfc7159)). This REST interface should be provided over HTTPS to guard against eavesdropping on sensitive contest data and authentication credentials (see roles below).

## **Endpoint URLs**

The specific base URL of this API will be dependent on the server (e.g. main CCS or CDS) providing the service; in the specification we only indicate the relative paths of API endpoints with respect to a **baseurl**. In all the examples below the baseurl is <https://example.com/api>.

We follow standard REST practices so that a whole collection can be requested, e.g. at the URL path

```
 GET https://example.com/api/contests/wf14/teams
```
while an element with specific ID is requested as

```
 GET https://example.com/api/contests/wf14/teams/10
```
A collection is always returned as a JSON list of objects. Every object in the list represents a single element (and always includes the ID). When requesting a single element the exact same object is returned. E.g. the URL path

GET baseurl/<collection>

returns

```
[ { "id":<id1>, <element specific data for id1>},
   { "id":<id2>, <element specific data for id2>},
      ...
]
```
while the URL path

GET baseurl/<collection>/<id1>

returns

```
{ "id":<id1>, <element specific data for id1>}
```
#### **HTTP headers**

A server should allow cross-origin requests by setting the Access-Control-Allow-Origin HTTP header:

Access-Control-Allow-Origin: \*

A server should specify how clients should cache file downloads by setting the Cache-Control or

Expires HTTP headers:

Cache-Control: public, max-age=3600, s-maxage=18000

Expires: Wed, 18 Jul 2018 07:28:00 GMT

## **HTTP methods**

The current version of this specification only requires support for the **GET** method, unless explicitly specified otherwise in an endpoint below (see PATCH start time). However, for future compatibility below are already listed other methods with their expected behavior, if implemented.

#### **GET**

Read data. This method is idempotent and does not modify any data. It can be used to request a whole collection or a specific element.

#### POST

Create a new element. This can only be called on a collection endpoint. No **id** attribute should be specified as it is up to the server to assign one, which is returned in the location header.

#### PUT

Replaces a specific element. This method is idempotent and can only be called on a specific element and replaces its contents with the data provided. The payload data must be complete, i.e. no partial updates are allowed. The **id** attribute cannot be changed: it does not need to be specified (other than in the URL) and if specified different from in the URL, a **409 Conflict** HTTP code should be returned.

#### PATCH

Updates/modifies a specific element. Similar to **PUT** but allows partial updates by providing only that data, for example:

PATCH<https://example.com/api/contests/wf14/teams/10> with ISON contents

{"name":"Our cool new team name"}

No updates of the **id** attribute are allowed either.

#### DELETE

Delete a specific element. Idempotent, but may return a 404 status code when repeated. Any provided data is ignored. Example:

DELETE <https://example.com/api/contests/wf14/teams/8> Note that deletes must keep [referential integrity](#page--1-0) intact.

Standard [HTTP status codes](https://en.wikipedia.org/wiki/List_of_HTTP_status_codes) are returned to indicate success or failure.

### **Roles**

Access to this API is controlled via user roles. The API provider must require authentication to access each role except for optionally the public role. The API provider must support [HTTP basic](https://en.wikipedia.org/wiki/Basic_access_authentication) [authentication](https://en.wikipedia.org/wiki/Basic_access_authentication) [\(RFC](https://tools.ietf.org/html/rfc7617)). This provides a standard and flexible method; besides HTTP basic auth, other forms of authentication can be offered as well.

Each provider must support at least the following roles, although additional roles may be supported for specific uses:

• public (default role: contest data that's available to everyone)

• admin (data or capability only available to contest administrators)

Role-based access may completely hide some objects from the user, may omit certain attributes, or may embargo or omit objects based on the current contest time. By default, the public user has readonly access (no **POST**, **PUT**, **PATCH** or **DELETE** methods allowed) and does not have access to judgements and runs from submissions made after the contest freeze time.

## **Referential integrity**

Some attributes in elements are references to IDs of other elements. When such an attribute has a non-null value, then the referenced element must exist. That is, the full set of data exposed by the API must at all times be referentially intact. This implies for example that before creating a [team](#page--1-0) with an [organization](#page--1-0) id, the organization must already exist. In reverse, that organization can only be deleted after the team is deleted, or alternatively, the team's organization\_id is set to null.

Furthermore, the ID attribute (see below) of elements are not allowed to change. However, note that a particular ID might be reused by first deleting an element and then creating a new element with the same ID.

## **JSON attribute types**

Attribute types are specified as one of the [standard JSON types,](https://en.wikipedia.org/wiki/JSON#Data_types.2C_syntax_and_example) or one of the more specific types below. Implementations must be consistent with respect to the optional parts of each type, e.g. if the optional .uuu is included in any absolute timestamp it must be included when outputting all absolute timestamps.

**Integers** 

(type **integer** in the specification) are JSON numbers that are restricted to be integer. They should be represented in standard integer representation (-)?[0-9]+.

Floating point numbers

(type **float** in the specification) are arbitrary JSON numbers that are expected to take noninteger values. It is recommended to use a decimal representation.

Fixed point numbers

(type **decimal** in the specification) are JSON numbers that are expected to take non-integer values. They must be in decimal (non-scientific) representation and have at most 3 decimals. That is, they must be a integer multiple of 0.001.

Absolute timestamps

(type **TIME** in the specification) are strings containing human-readable timestamps, given in [ISO 8601](https://en.wikipedia.org/wiki/ISO_8601) extended combined date/time format with timezone: yyyy-mm-

ddThh:mm:ss(.uuu)?[+-]zz(:mm)? (or timezone Z for UTC).

Relative times

(type **RELTIME** in the specification) are strings containing human-readable time durations, given in a slight modification of the [ISO 8601](https://en.wikipedia.org/wiki/ISO_8601) extended time format: (-

)?(h)\*h:mm:ss(.uuu)?

#### Identifiers

(type **ID** in the specification) are given as string consisting of characters [a-zA-Z0-9\_-] of length at most 36 and not starting with a - (dash). IDs are unique within each endpoint. IDs are assigned by the person or system that is the source of the object, and must be maintained by downstream systems. For example, the person configuring a contest on disk will typically define the ID for each team, and any CCS or CDS that exposes the team must use the same ID.

Some IDs are also used as identifiable labels and are marked below along with the

recommended format. These IDs should be meaningful for human communication (e.g. team "43", problem "A") and are as short as reasonable but not more than 10 characters. IDs not marked as labels may be random characters and cannot be assumed to be suitable for display purposes.

Ordinals

(type **ORDINAL** in the specification) are used to give an explicit order to a list of objects. Ordinal attributes are integers and must be non-negative and unique in a list of objects, and they should typically be low numbers starting from zero. However, clients must not assume that the ordinals start at zero nor that they are sequential. Instead the ordinal values should be used to sort the list of objects.

File references

(types **IMAGE**, **VIDEO**, **ARCHIVE** and **STREAM** in the specification) are represented as a JSON object with elements as defined below.

Element for file reference objects:

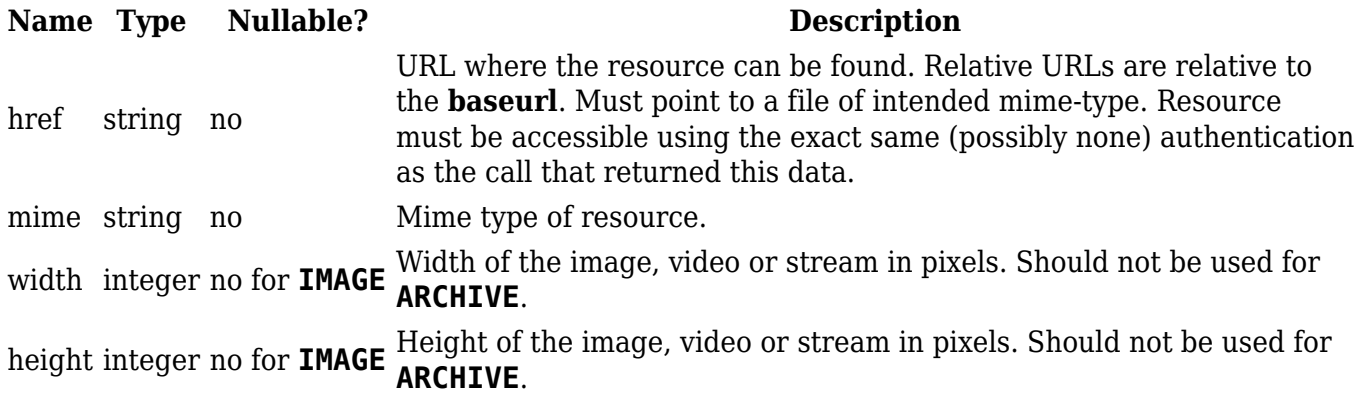

The **href** attributes may be [absolute or relative URLs;](https://tools.ietf.org/html/rfc3986) relative URLs must be interpreted relative to the **baseurl** of the API. For example, if **baseurl** is <https://example.com/api>, then the following are equivalent JSON response snippets pointing to the same location:

```
 "href":"https://example.com/api/contests/wf14/submissions/187/files"
 "href":"contests/wf14/submissions/187/files"
```
If implementing support for uploading files pointed to by resource links, substitute the href element with a data element with a base64 encoded string of the associated file contents as the value.

For example

POST<https://example.com/api/contests/wf14/organizations>

```
with JSON data
```

```
 { "id":"inst105",
      "name":"Carnegie Mellon University",
 ...
     "logo": [{"data": "<base64 string>", "width": 160, "height": 160}]
   }
```
## **Extensibility**

This specification is meant to cover the basic data of contests, with the idea that server/client

implementations can extend this with more data and/or roles. In particular, this specification already lists some endpoints or specific attributes as optional. The following guidelines are meant to ease extensibility.

- Clients should accept extra attributes in endpoints, that are not specified here.
- Servers should not expect clients to recognize more than the basic, required specification.
- In this specification and extensions, an attribute with value null may be left out by the server (i.e. not be present). A client must treat an attribute with value null equivalently as that attribute not being present.

## **Interface specification**

The following list of API endpoints should be supported. Note that state, scoreboard and event-feed are singular nouns and indeed contain only a single element.

All endpoints should support **GET**; specific details on other methods are mentioned below.

### **Types of endpoints**

The endpoints can be categorised into 3 groups as follows:

Configuration

contests, judgement-types, languages, problems, groups, organizations, teams, team-members Live data

state, submissions, judgements, runs, clarifications, awards

Aggregate data

scoreboard, event-feed

Configuration is normally set before contest start. Is not expected to, but could occasionally be updated during a contest. It does not have associated timestamp/contest time attributes. Updates are notified via the event feed.

Live data is generated during the contest and new elements are expected. Data is immutable though, only inserts, no updates or deletes of elements. It does have associated timestamp/contest time attributes. Inserts and deletes are notified via the event feed. **Note**: judgements are the exception to immutability in a weak sense: they get updated once with the final verdict.

Aggregate data: Only **GET** makes sense. These are not included in the event feed, also note that these should not be considered proper REST endpoints, and that the event-feed endpoint is a streaming feed in NDJSON format.

#### **Table column description**

In the tables below, the columns are:

Name

Attribute name; object sub-attributes are indicated as object.attribute.

Type

Data type of the attribute; either a **JSON** type or [a type defined above.](#page--1-0) Required?

Whether this is a required attribute that **must** be implemented to conform to this

specification.

Nullable?

Whether the attribute might be null (and thus implicitly can also not be present in that case). Source @WF

Specifies whether this attribute is implemented at the ICPC World Finals and by whom. Description

Description of the meaning of the attribute and any special considerations.

Note that if an attribute is required and nullable, then if in a particular instance it is null, it may be left out. On the other hand, an attribute that is optional, but not nullable must either always be present (if the server implements/uses it), or never be present (if the server does not implement/use it). If an attribute is not implemented by a server, then it must never be present; this means that if a client sees an attribute, this means that the server implements it.

## **Contests**

Provides information on the current contest.

The following endpoint is associated with contest:

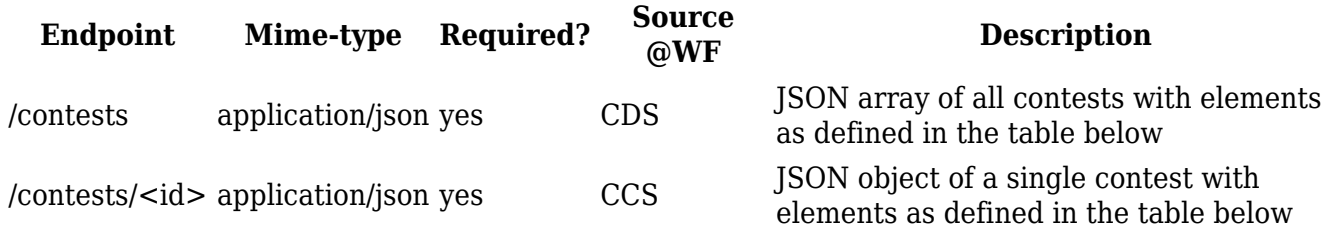

Returns a JSON object with the elements below. If there is no current (this may include about to start or just finished) contest, a 404 error is returned.

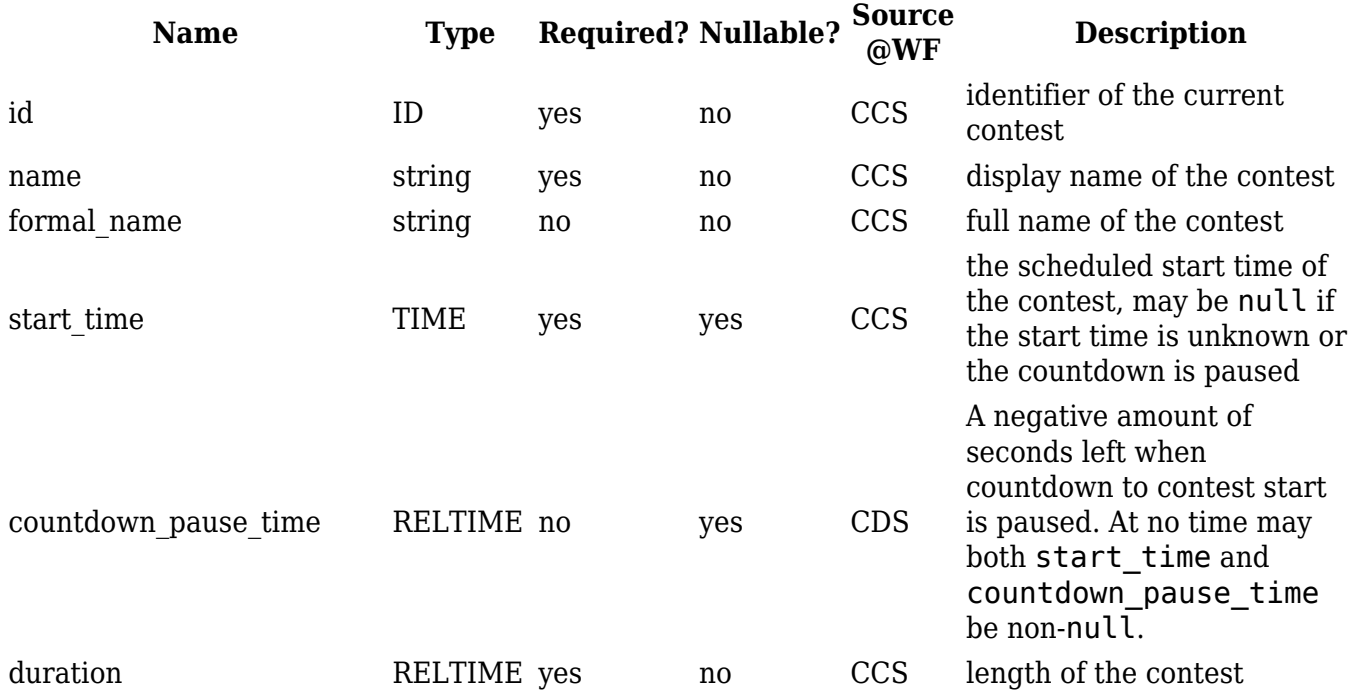

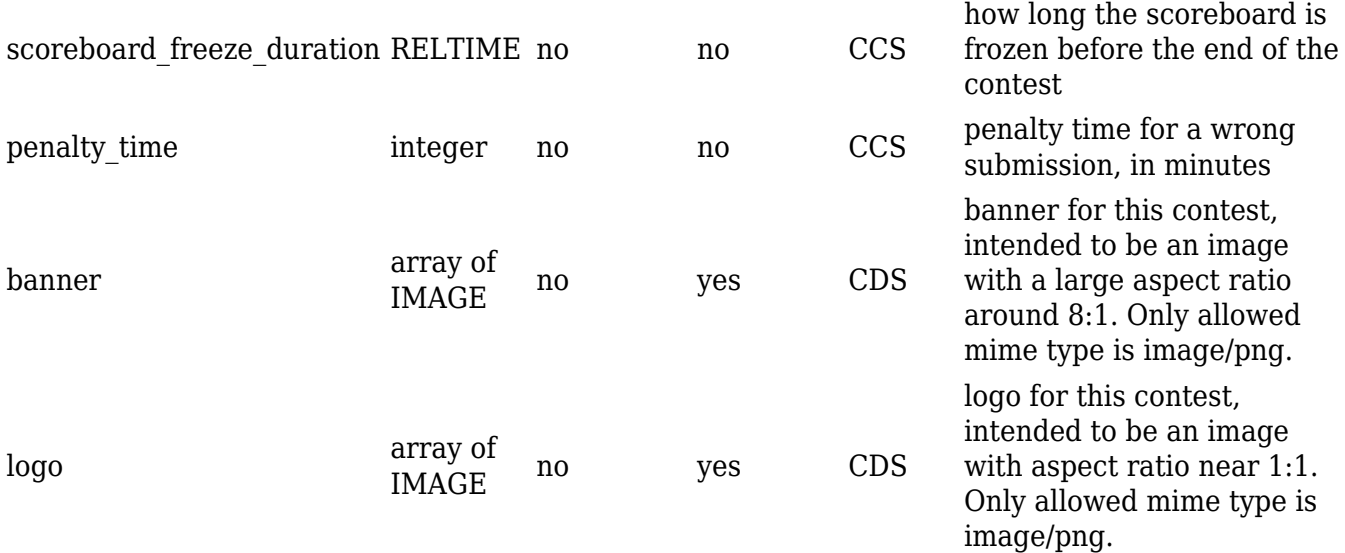

The expected/typical use of countdown pause time is that once a start time is defined and close, the countdown may be paused due to unforeseen delays. In this case, start time should be set to null and countdown pause time to the (negative) number of seconds left to countdown. The countdown pause time may change to indicate approximate delay. Countdown is resumed by setting a new start time and resetting countdown pause time to null.

#### **Access restrictions at WF**

No access restrictions apply to a GET on this endpoint.

#### **PATCH start\_time**

To replace the [Contest Start Interface](http://clics.ecs.baylor.edu/index.php?title=Contest_Start_Interface), at the ICPC World Finals, an API provided by a CCS or CDS implementing this specification must have a role that has the ability to clear or set the contest start time via a PATCH method.

The PATCH must include a valid JSON element with only two attributes allowed: the contest id (used for verification) and a start time (a <TIME> value or null).

The request should fail with a 401 if the user does not have sufficient access rights, or a 403 if the contest is started or within 30s of starting, or if the new start time is in the past or within 30s.

#### **Example**

Request:

```
 GET https://example.com/api/contests/wf2014
```
Returned data:

```
{
         "id": "wf2014",
         "name": "2014 ICPC World Finals",
         "formal_name": "38th Annual World Finals of the ACM International
Collegiate Programming Contest",
         "start_time": "2014-06-25T10:00:00+01",
         "duration": "5:00:00",
```

```
 "scoreboard_freeze_duration": "1:00:00",
 "penalty_time": 20,
 "banner": [{
         "href": "https://example.com/api/contests/wf2014/banner",
         "width": 1920,
         "height": 240
 }]
```
}

Request:

GET <https://example.com/api/contests/dress2016>

Returned data:

```
{
         "id": "dress2016",
         "name": "2016 ICPC World Finals Dress Rehearsal",
        "start time": null,
         "countdown_pause_time": "-0:03:38.749",
         "duration": "2:30:00"
}
```
Request:

PATCH <https://example.com/api/contests/wf2014>

Request data:

{

```
 "id": "wf2014",
         "start_time": "2014-06-25T10:00:00+01"
}
```
Request:

```
 PATCH https://example.com/api/contests/wf2016
```
Request data:

```
{
         "id": "wf2016",
         "start_time": null
```
}

## **Judgement Types**

Judgement types are the possible responses from the system when judging a submission.

The following endpoints are associated with judgement types:

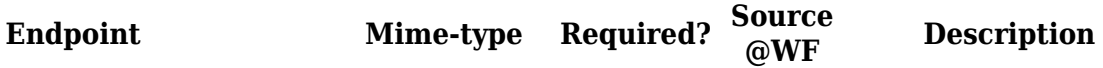

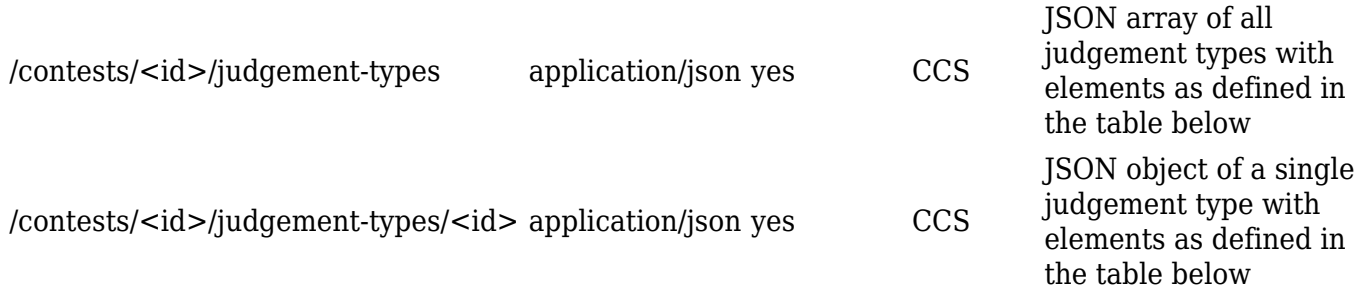

JSON elements of judgement type objects:

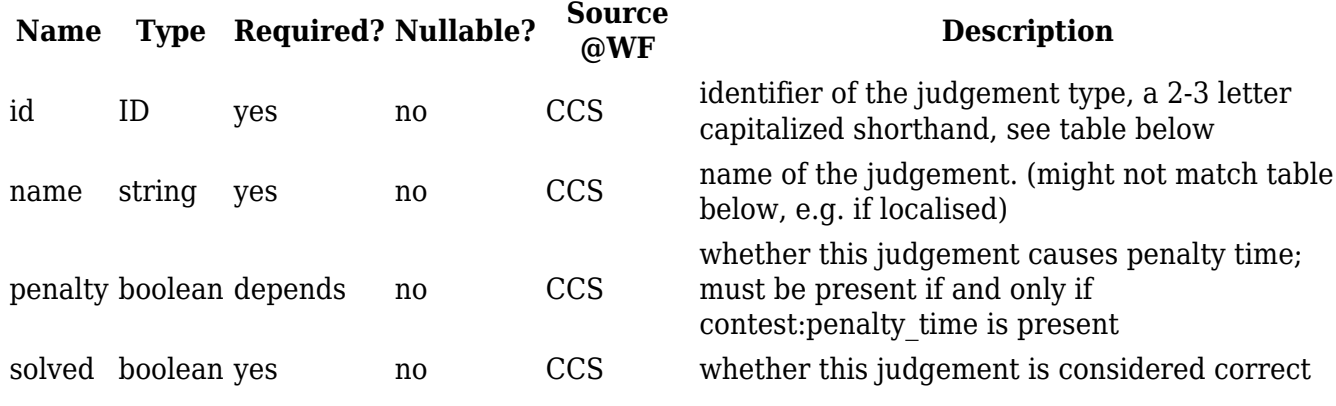

#### **Access restrictions at WF**

No access restrictions apply to a GET on this endpoint.

#### **Known judgement types**

The list below contains standardized identifiers for known judgement types. These identifiers should be used by a server. Please send an email to *cliccs@ecs.csus.edu* when there are judgement types missing.

The column **Big 5** lists the "big 5" equivalents, if any. A **\*** in the column means that the judgement is one of the "big 5".

The **Translation** column lists other judgements the judgement can safely be translated to, if a system does not support it.

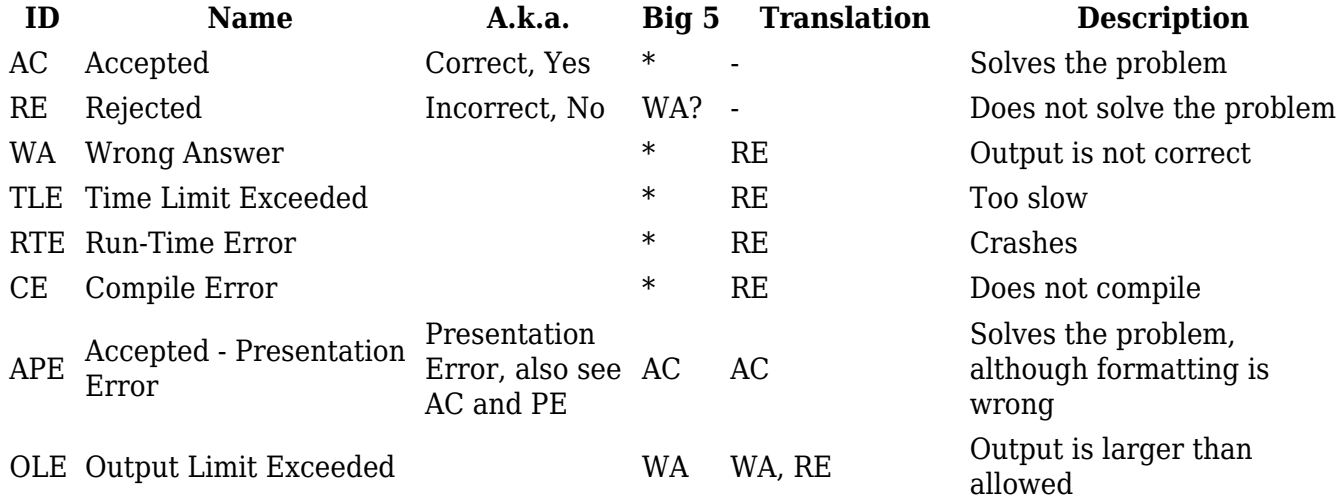

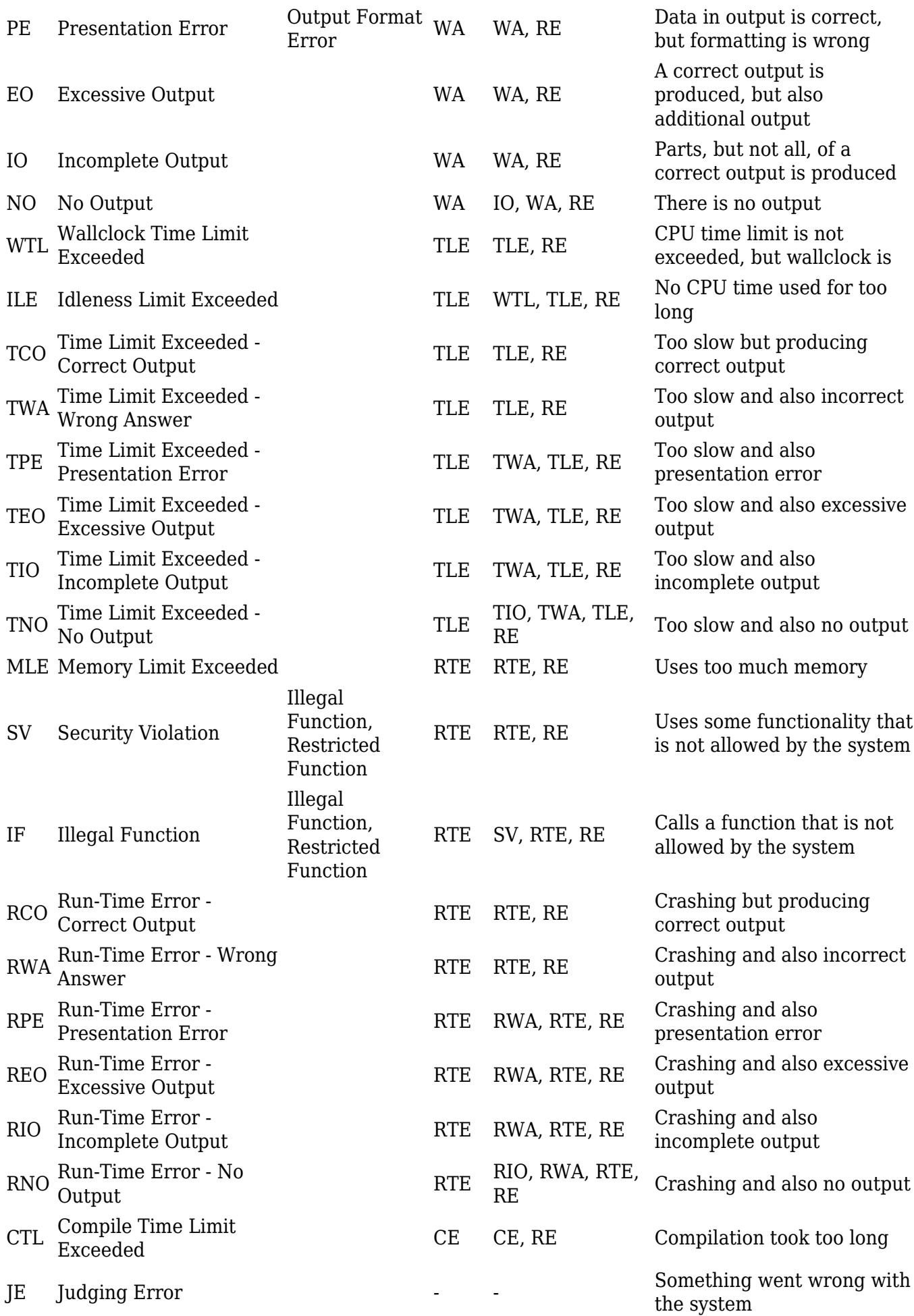

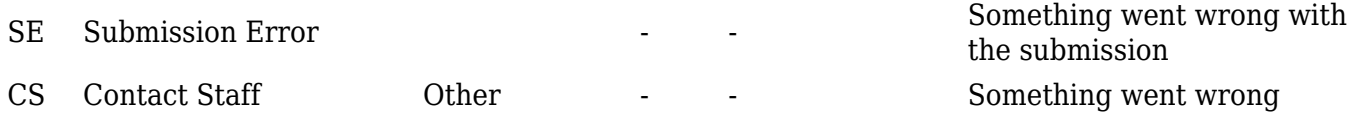

#### **Examples**

Request:

GET <https://example.com/api/contests/wf14/judgement-types>

Returned data:

```
\lceil "id": "CE",
          "name": "Compiler Error",
          "penalty": false,
          "solved": false
}, {
          "id": "AC",
          "name": "Accepted",
          "penalty": false,
          "solved": true
}]
```
Request:

GET <https://example.com/api/contests/wf14/judgement-types/AC>

Returned data:

{

```
 "id": "AC",
 "name": "Accepted",
 "penalty": false,
 "solved": true
```
}

### **Languages**

Languages that are available for submission at the contest.

The following endpoints are associated with languages:

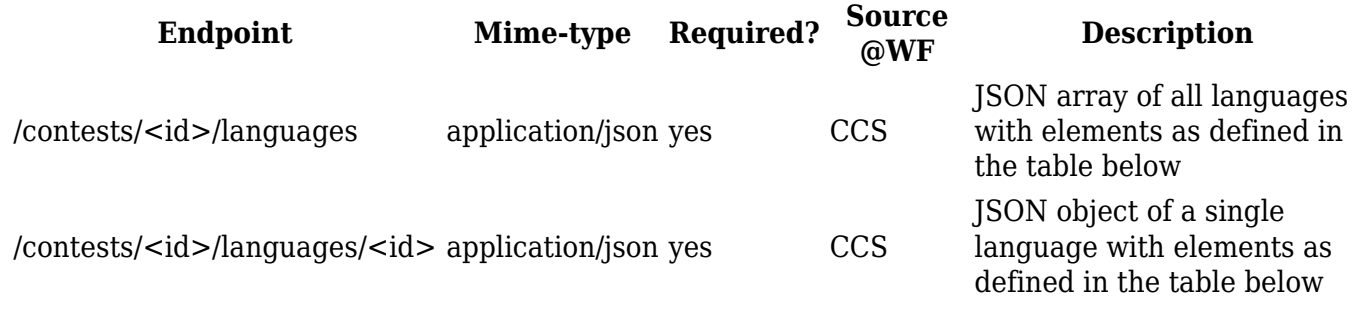

JSON elements of language objects:

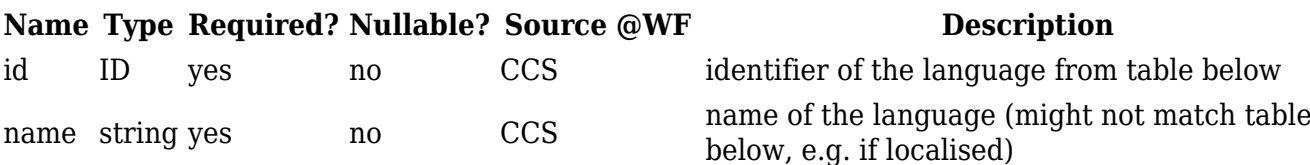

#### **Access restrictions at WF**

No access restrictions apply to a GET on this endpoint.

#### **Known languages**

Below is a list of standardized identifiers for known languages. When providing one of these languages, the corresponding identifier should be used. The language name may be adapted e.g. for localization or to indicate a particular version of the language. In case multiple versions of a language are provided, those must have separate, unique identifiers. It is recommended to choose new identifiers with a suffix appended to an existing one. For example cpp17 to specify the ISO 2017 version of  $C++$ 

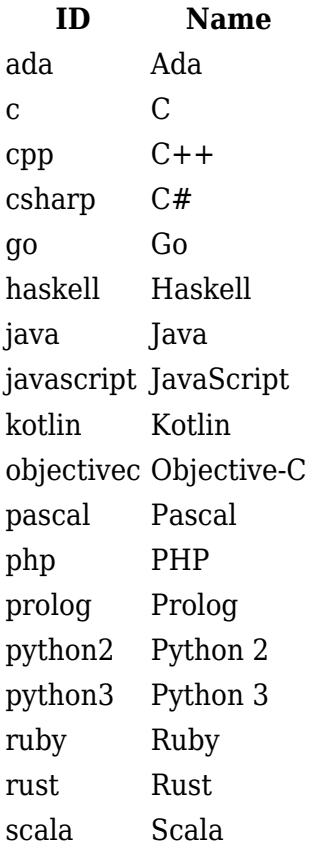

#### **Example**

Request:

GET <https://example.com/api/contests/wf14/languages>

Returned data:

```
 "id": "java",
         "name": "Java"
}, {
         "id": "cpp",
         "name": "GNU C++"
}, {
         "id": "python2",
         "name": "Python 2"
}]
```
## **Problems**

The problems to be solved in the contest

The following endpoints are associated with problems:

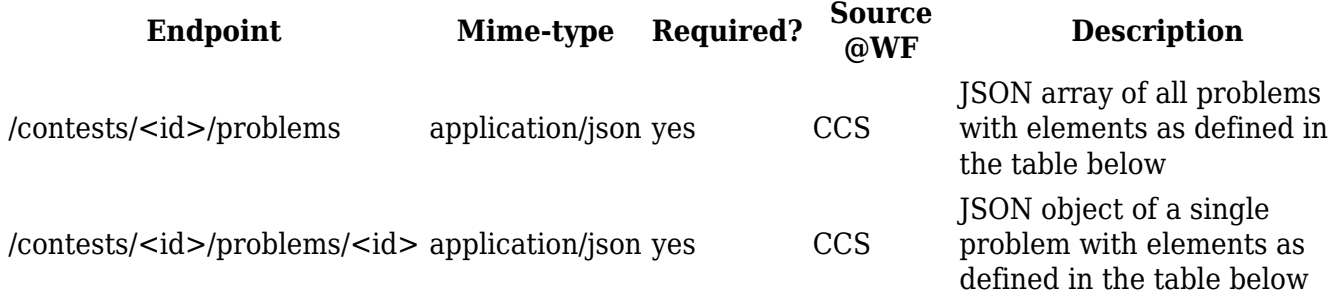

JSON elements of problem objects:

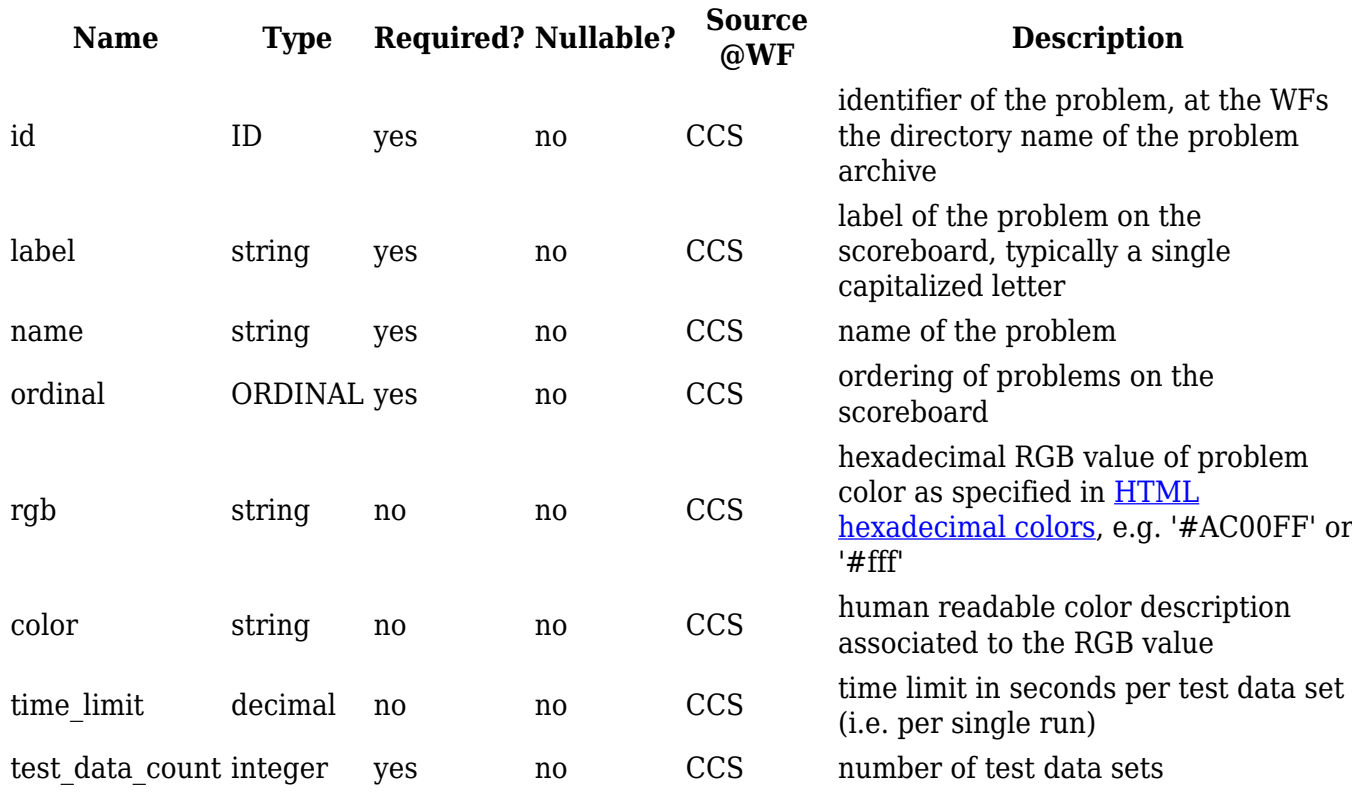

#### **Access restrictions at WF**

The **public** role can only access these problems after the contest started. That is, before contest start this endpoint returns an empty array for clients with the **public** role.

#### **Examples**

Request:

GET <https://example.com/api/contests/wf14/problems>

Returned data:

```
 [{"id":"asteroids","label":"A","name":"Asteroid
Rangers","ordinal":1,"color":"blue","rgb":"#00f","time limit":2,"test data co
unt":10},
   {"id":"bottles","label":"B","name":"Curvy Little
Bottles","ordinal":2,"color":"gray","rgb":"#808080","time_limit":3.5,"test_da
ta count":15}
  ]
```
Request:

GET <https://example.com/api/contests/wf14/problems/asteroids>

Returned data:

```
 {"id":"asteroids","label":"A","name":"Asteroid
Rangers","ordinal":1,"color":"blue","rgb":"#00f","time limit":2,"test data co
unt":10}
```
## **Groups**

Grouping of teams. At the World Finals these are the super regions, at regionals these are often different sites.

The following endpoints are associated with groups:

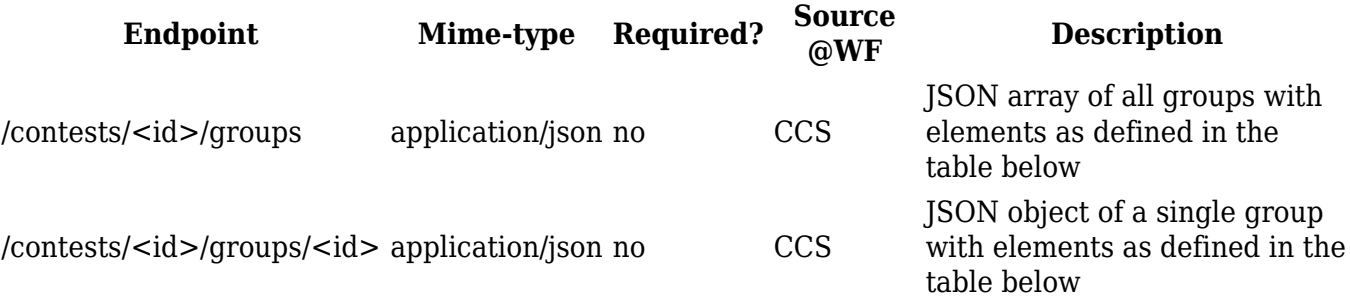

Note that these endpoints must be provided if groups are used. If they are not provided no other endpoint may refer to groups (i.e. return any group ids).

JSON elements of group objects:

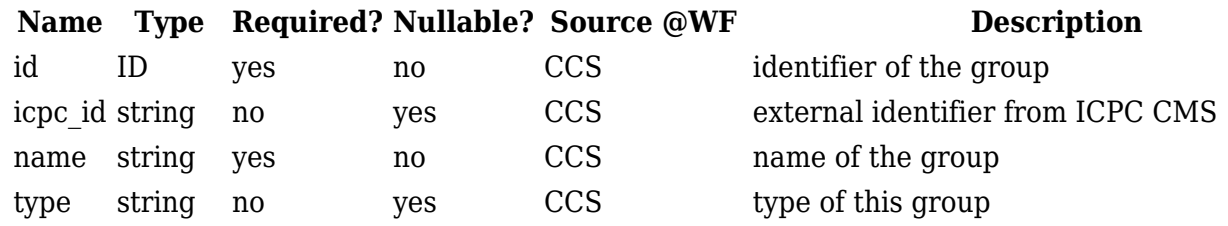

hidden boolean no yes CCS if group should be hidden from scoreboard. Defaults to false if missing.

#### **Access restrictions at WF**

No access restrictions apply to a GET on this endpoint.

#### **Examples**

Request:

GET <https://example.com/api/contests/wf14/groups>

Returned data:

```
 [{"id":"asia-74324325532","icpc_id":"7593","name":"Asia"}
 ]
```
Request:

```
 GET https://example.com/api/contests/wf14/groups
```
Returned data:

```
 [{"id":"42425","name":"Division 2","type":"division"}
 ]
```
#### **Organizations**

Teams can be associated with organizations which will have some associated information, e.g. a logo. Typically organizations will be universities.

The following endpoints are associated with organizations:

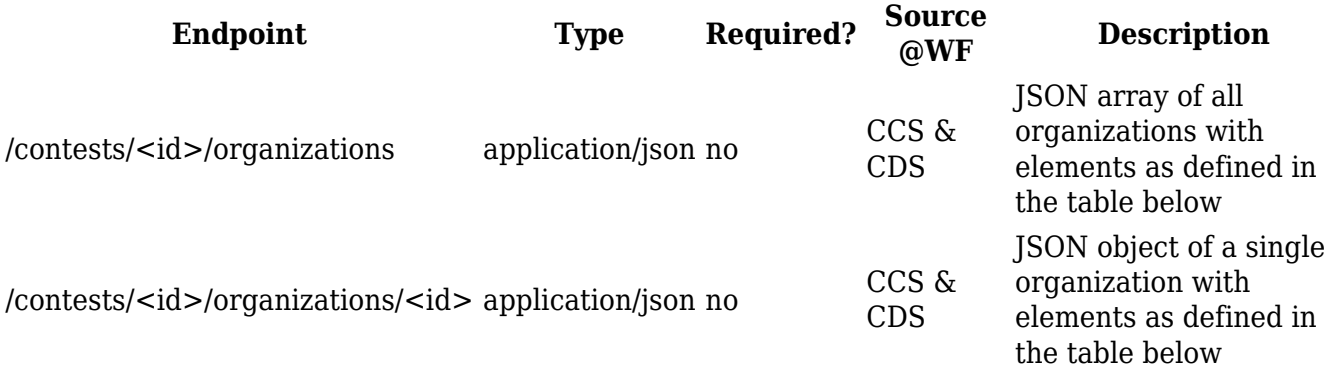

Note that the first two endpoints must be provided if organizations are used. If they are not provided no other endpoint may refer to organizations (i.e. return any organization ids).

JSON elements of organization objects:

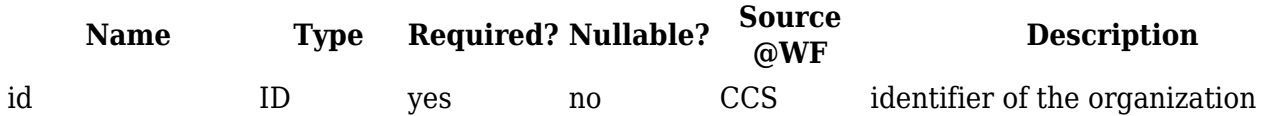

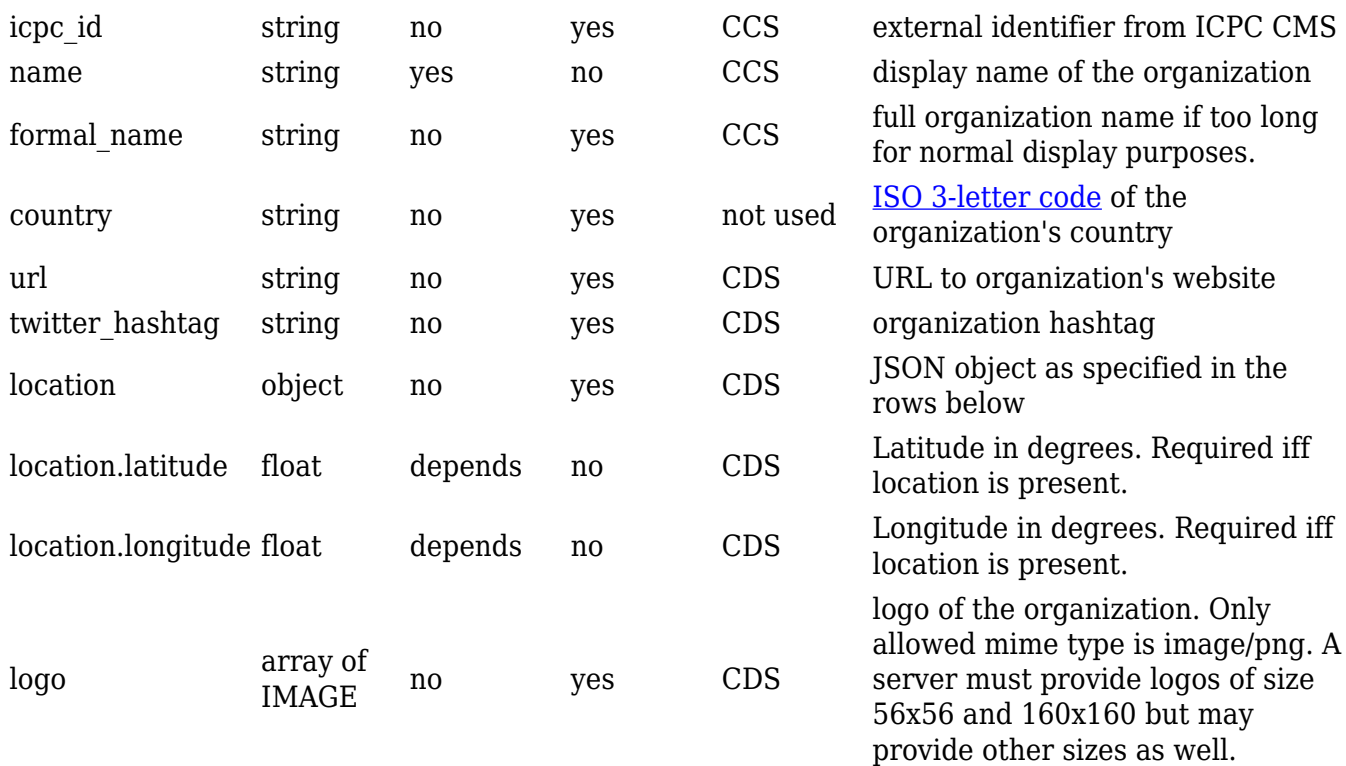

#### **Access restrictions at WF**

No access restrictions apply to a GET on organizations endpoints.

#### **Example**

Request:

GET <https://example.com/api/contests/><id>/organizations

Returned data:

```
 [{"id":"inst123","icpc_id":"433","name":"Shanghai Jiao Tong
U.", "formal name": "Shanghai Jiao Tong University"},
   {"id":"inst105","name":"Carnegie Mellon University","country":"USA",
"logo":[{"href":"
http://example.com/api/contests/wf14/organizations/inst105/logo/56px
","width":56,"height":56},
{"href":"
http://example.com/api/contests/wf14/organizations/inst105/logo/160px
","width":160,"height":160}]
   }
  ]
```
### **Teams**

Teams competing in the contest.

The following endpoints are associated with teams:

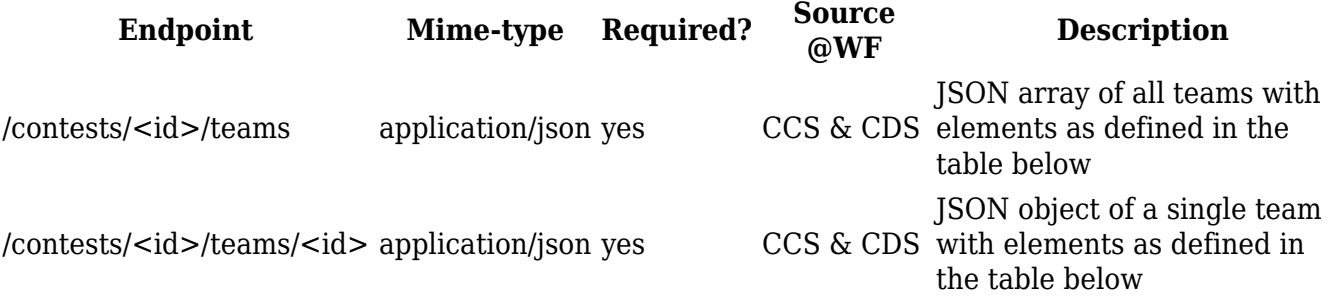

JSON elements of team objects:

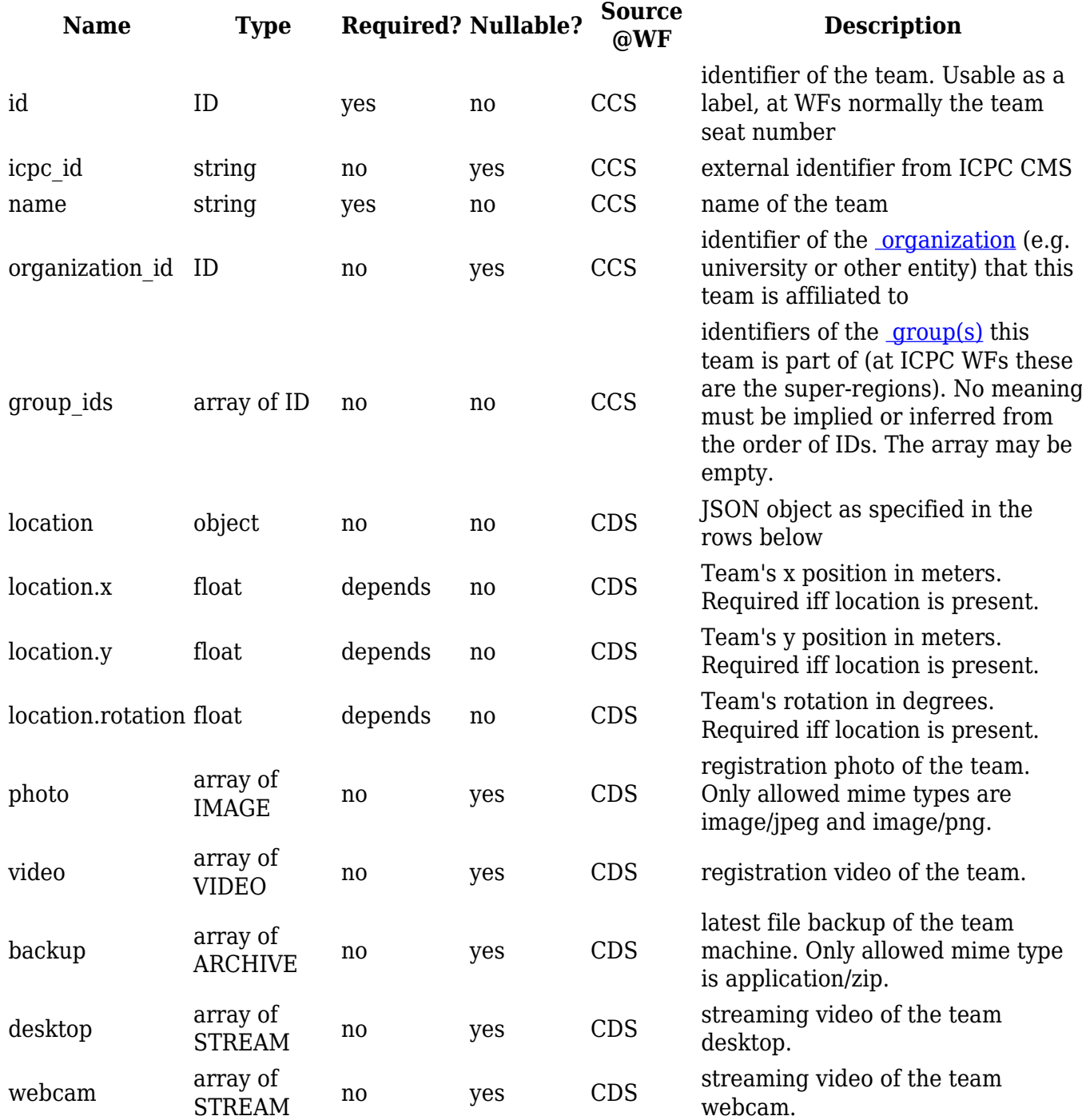

## **Access restrictions at WF**

The following access restrictions apply to a GET on this endpoint:

- **backup** requires the **admin** or **analyst** role for access,
- the **desktop** and **webcam** attributes are available for the **public** role only when scoreboard is not frozen.

#### **Example**

Request:

GET <https://example.com/api/contests/wf14/teams>

Returned data:

```
 [{"id":"11","icpc_id":"201433","name":"Shanghai
Tigers","organization_id":"inst123","group_ids":["asia-74324325532"]},
{"id":"123","name":"CMU1","organization_id":"inst105","group_ids":["8","11"]}
  ]
```
#### **Team members**

Team members of teams in the contest.

The following endpoints are associated with languages:

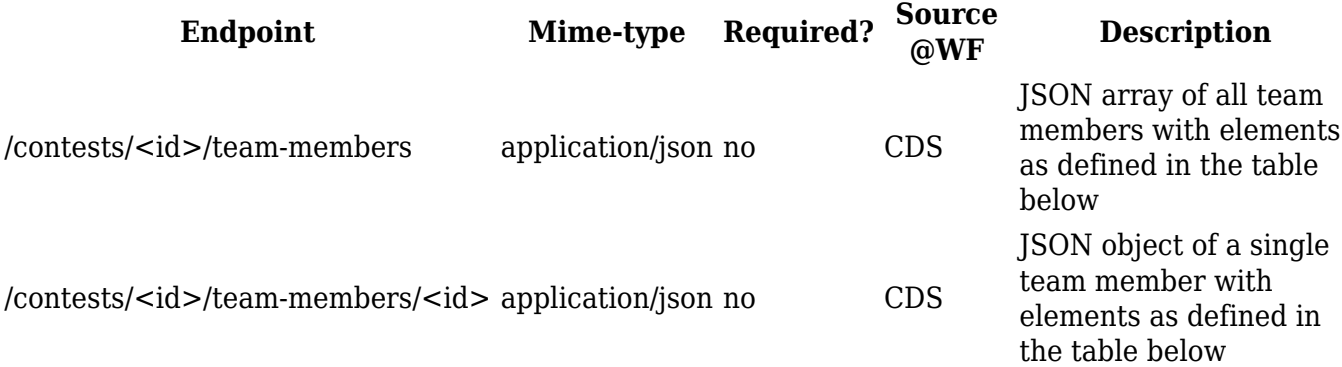

JSON elements of team member objects:

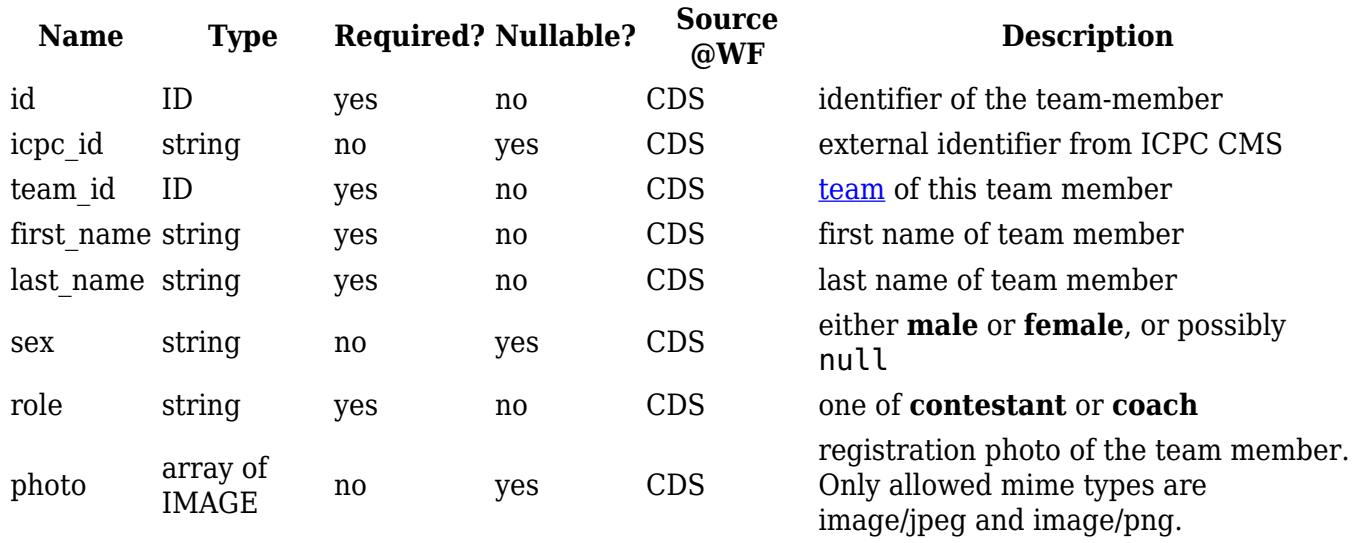

#### **Access restrictions at WF**

No access restrictions apply to a GET on this endpoint.

#### **Example**

Request:

GET <https://example.com/api/contests/wf14/team-members>

Returned data:

```
 [{"id":"john-
smith","team_id":"43","icpc_id":"32442","first_name":"John","last_name":"Smit
h","sex":"male","role":"contestant"},
   {"id":"osten-
umlautsen","team_id":"43","icpc_id":null,"first_name":"Östen","last_name":"Üm
lautsen","sex":null,"role":"coach"}
  ]
```
## **Contest state**

Current state of the contest, specifying whether it's running, the scoreboard is frozen or results are final.

The following endpoints are associated with state:

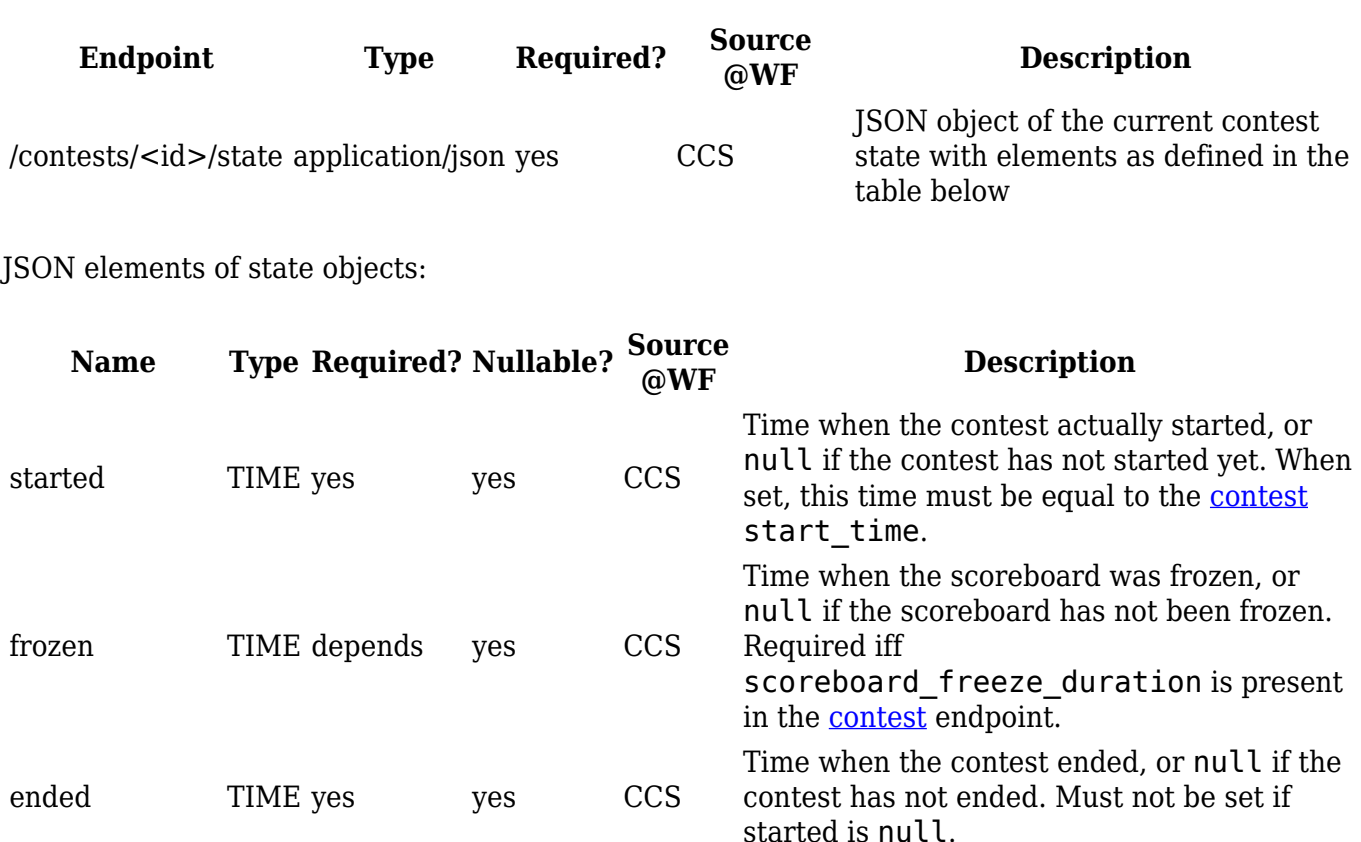

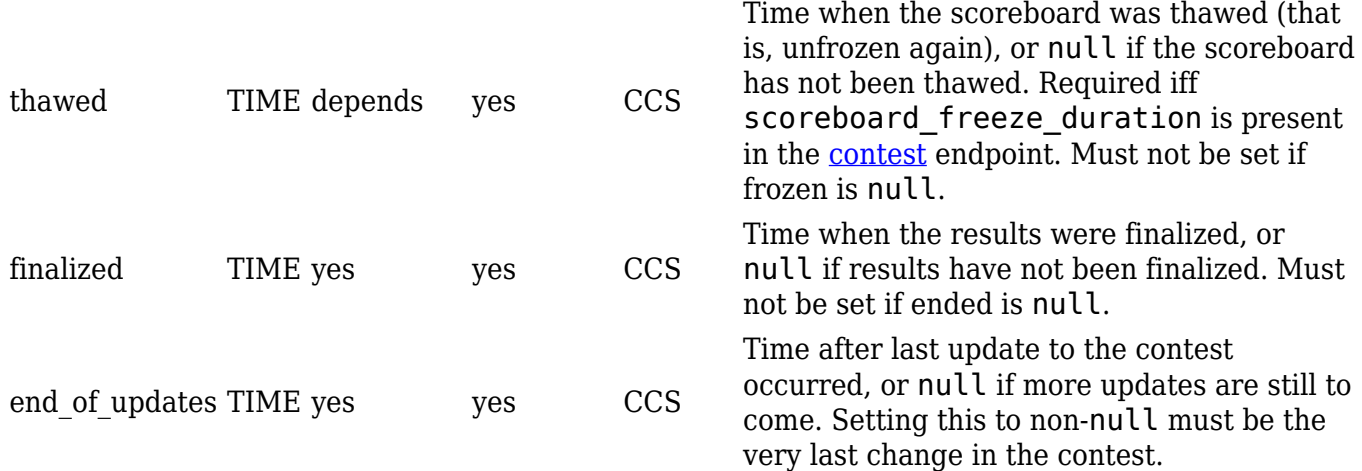

These state changes must occur in the order listed in the table above, as far as they do occur, except that thawed and finalized may occur in any order. For example, the contest may never be frozen and hence not thawed either, or, it may be finalized before it is thawed. That, is the following sequence of inequalities must hold:

started < frozen < ended < thawed < end of updates, ended < finalized < end\_of\_updates.

A contest that has ended, has been thawed (or was never frozen) and is finalized must not change. Thus, end of updates can be set once both finalized is set and thawed is set if the contest was frozen.

#### **Access restrictions at WF**

No access restrictions apply to a GET on this endpoint, but note that when the frozen state is set, but thawed not yet, then this implies access restrictions for non-privileged users to other endpoints.

#### **Example**

Request:

```
 GET https://example.com/api/contests/wf14/state
```

```
Returned data:
```

```
 {
   "started": "2014-06-25T10:00:00+01",
   "ended": null,
   "frozen": "2014-06-25T14:00:00+01",
   "thawed": null,
   "finalized": null,
   "end_of_updates": null
 }
```
#### **Submissions**

Submissions, a.k.a. attempts to solve problems in the contest.

The following endpoints are associated with submissions:

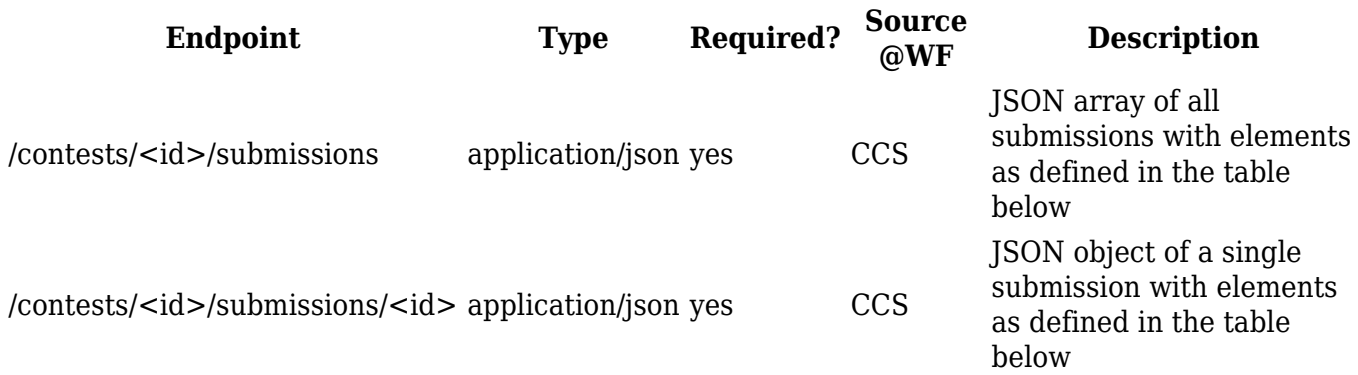

JSON elements of submission objects:

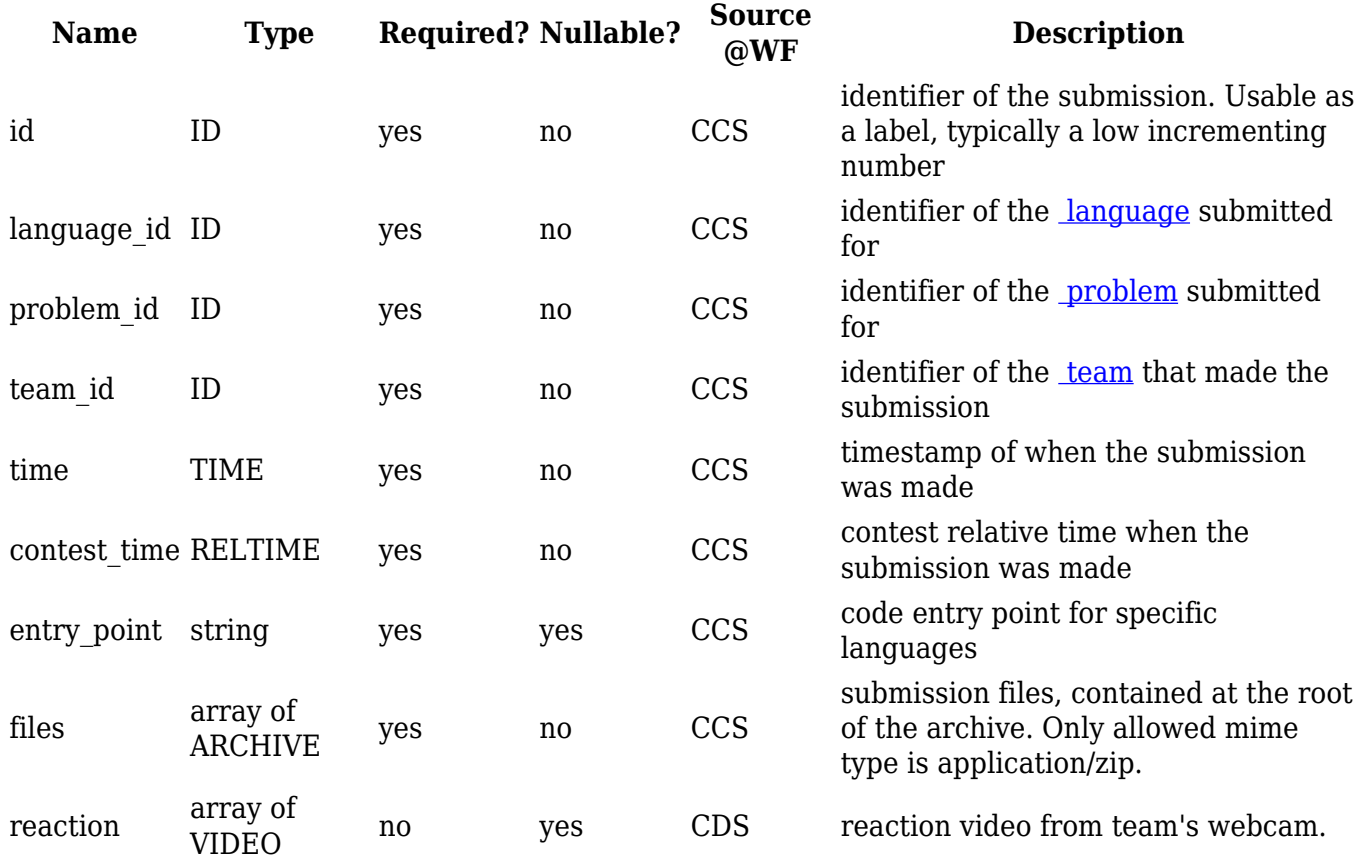

The **files** attribute provides the file(s) of a given submission as a zip archive. These must be stored directly from the root of the zip file, i.e. there must not be extra directories (or files) added unless these are explicitly part of the submission content. For **POST**, **PUT** and **PATCH** methods, the **files** attribute must contain the base64-encoded string of the zip archive.

#### **Access restrictions at WF**

The **entry\_point** and **files** attribute are accessible only for clients with **admin** or **analyst** role. The **reaction** attribute is available to clients with **public** role only when the contest is not frozen.

#### **Example**

Request:

GET <https://example.com/api/contests/wf14/submissions>

Returned data:

```
 [{"id":"187","team_id":"123","problem_id":"10-asteroids",
    "language_id":"1-java","time":"2014-06-
25T11:22:05.034+01","contest_time":"1:22:05.034","entry_point":"Main",
"files":[{"href":"contests/wf14/submissions/187/files","mime":"application/zi
p"}]}
 ]
```
Note that the relative link for files points to the location <https://example.com/api/contests/wf14/submissions/187/files> since the base URL for the API is <https://example.com/api>.

## **Judgements**

Judgements for submissions in the contest.

The following endpoints are associated with judgements:

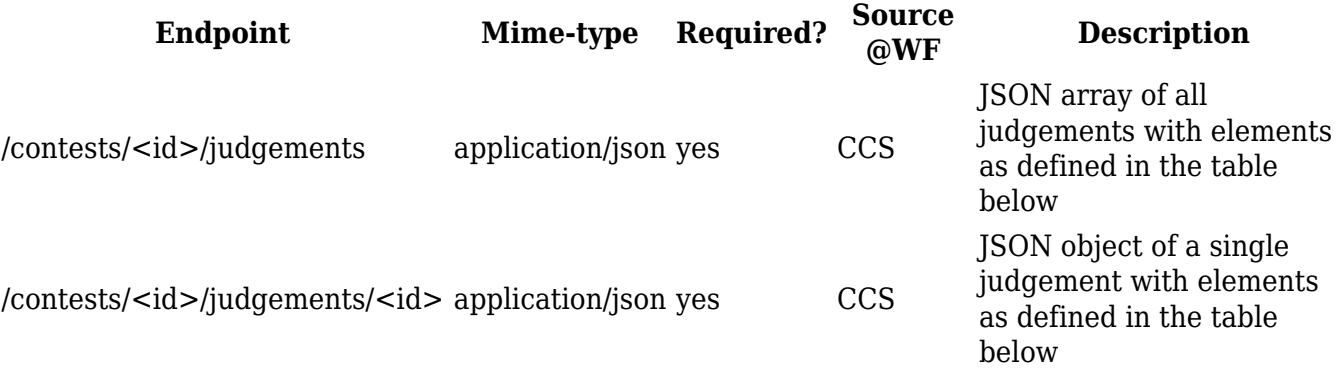

JSON elements of judgement objects:

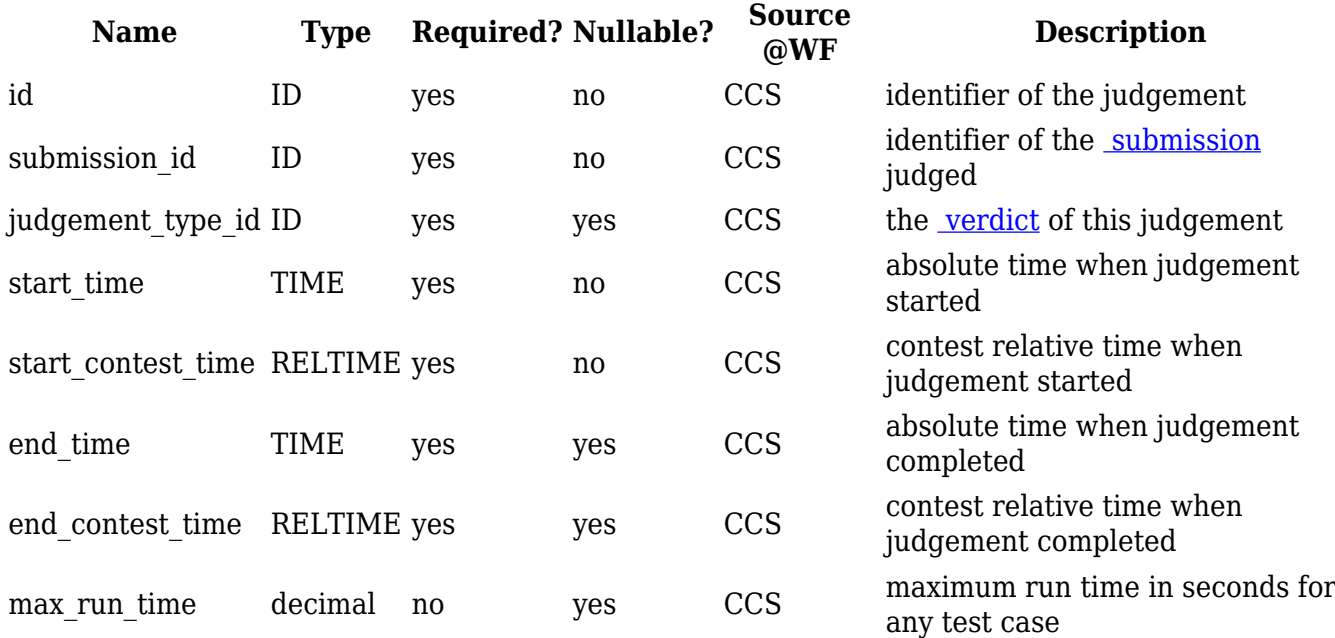

When a judgement is started, each of judgement\_type\_id, end\_time and end\_contest\_time

will be null (or missing). These are set when the judgement is completed.

#### **Access restrictions at WF**

For clients with the **public** role, judgements will not be included for submissions received while the scoreboard is frozen. This means that all judgements for submissions received before the scoreboard has been frozen will be sent immediately, and all judgements for submissions received after the scoreboard has been frozen will be sent immediately after the scoreboard has been thawed.

#### **Example**

Request:

#### GET <https://example.com/api/contests/wf14/judgements>

Returned data:

```
 [{"id":"189549","submission_id":"wf2017-
32163123xz3132yy","judgement_type_id":"CE","start_time":"2014-06-25T11:22:48.
427+01",
    "start_contest_time":"1:22:48.427","end_time":"2014-06-
25T11:23:32.481+01","end_contest_time":"1:23:32.481"},
   {"id":"189550","submission_id":"wf2017-
32163123xz3133ub","judgement_type_id":null,"start_time":"2014-06-25T11:24:03.
921+01",
"start_contest_time":"1:24:03.921","end_time":null,"end_contest_time":null}
  ]
```
### **Runs**

Runs are judgements of individual test cases of a submission.

The following endpoints are associated with runs:

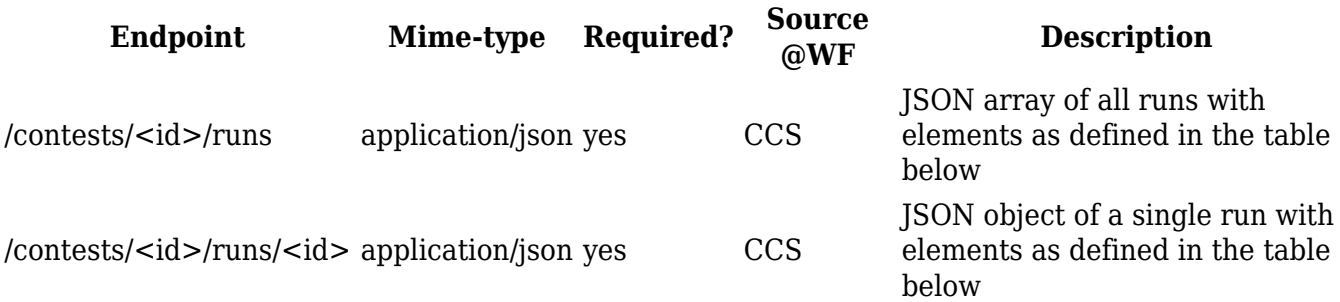

JSON elements of run objects:

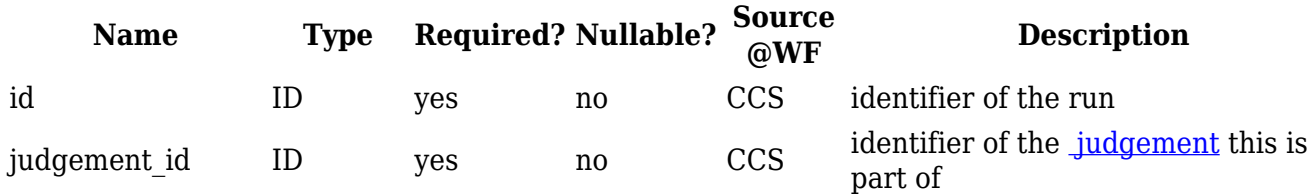

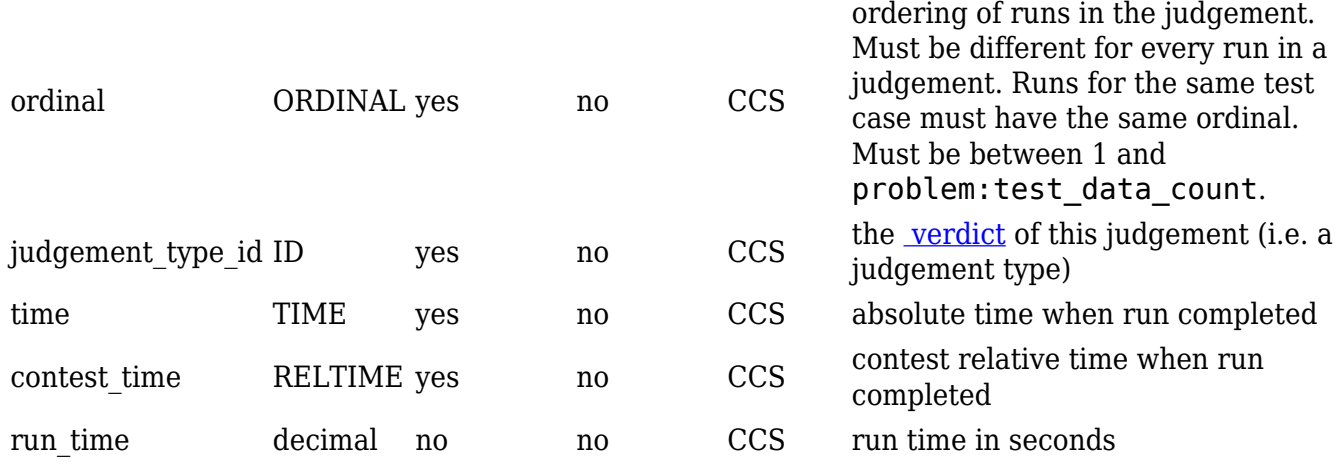

#### **Access restrictions at WF**

For clients with the **public** role, runs will not be included for submissions received while the scoreboard is frozen. This means that all runs for submissions received before the scoreboard has been frozen will be sent immediately, and all runs for submissions received after the scoreboard has been frozen will be sent immediately after the scoreboard has been thawed.

#### **Example**

Request:

#### GET <https://example.com/api/contests/wf14/runs>

Returned data:

```
[{"id":"1312","judgement_id":"189549","ordinal":28,"judgement_type_id":"TLE",
   "time":"2014-06-25T11:22:42.420+01","contest_time":"1:22:42.420"}
 ]
```
## **Clarifications**

Clarification message sent between teams and judges, a.k.a. clarification requests (questions from teams) and clarifications (answers from judges).

The following endpoints are associated with clarification messages:

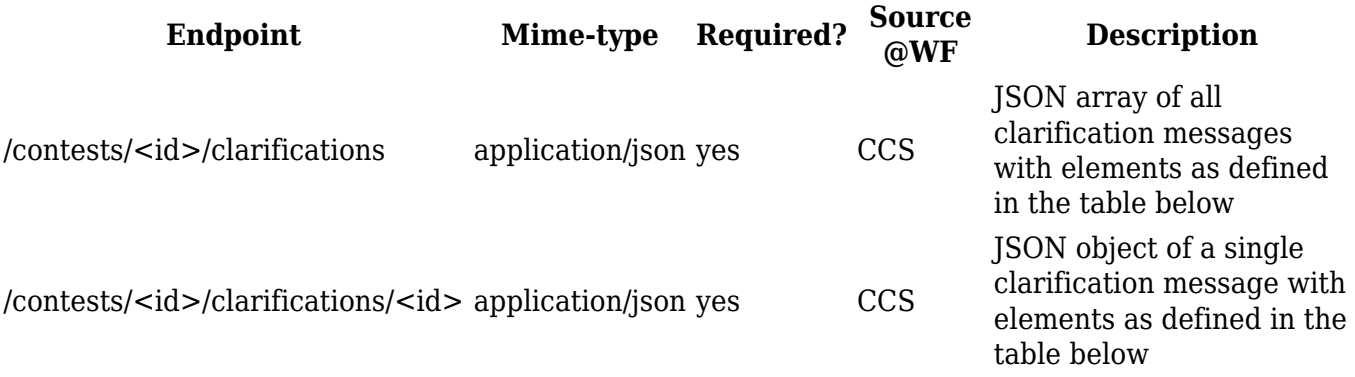

JSON elements of clarification message objects:

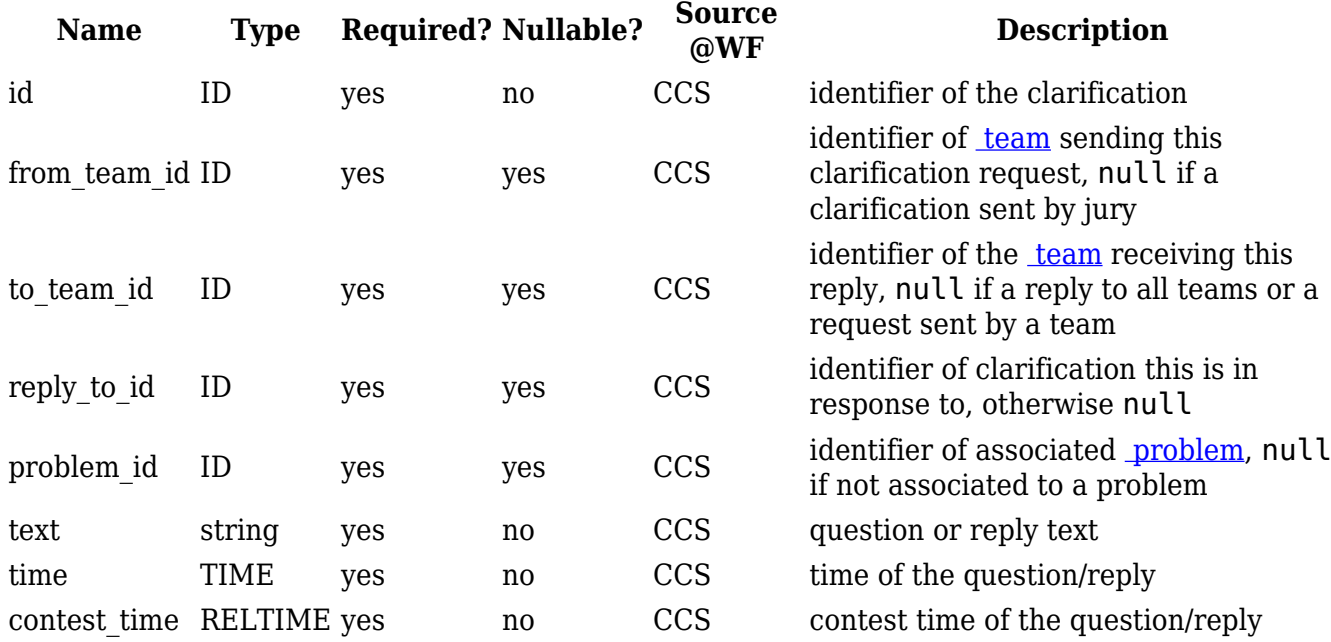

Note that at least one of from\_team\_id and to\_team\_id has to be null. That is, teams cannot send messages to other teams.

#### **Access restrictions at WF**

Clients with the **public** role can only view clarifications replies from the jury to all teams, that is, messages where both from team id and to team id are null.

#### **Examples**

Request:

GET <https://example.com/api/contests/wf14/clarifications>

Returned data:

```
 [{"id":"wf2017-
1","from team id":null,"to team id":null,"reply to id":null,"problem id":null
,
    "text":"Do not touch anything before the contest starts!","time":"2014-06-
25T11:59:27.543+01","contest_time":"-0:15:32.457"}
  ]
```
Request:

GET <https://example.com/api/contests/wf14/clarifications>

Returned data:

```
[{"id":"1","from_team_id":"34","to_team_id":null,"reply_to_id":null,"problem_
id":null,
    "text":"May I ask a question?","time":"2017-06-
25T11:59:27.543+01","contest_time":"1:59:27.543"},
```

```
{"id":"2","from_team_id":null,"to_team_id":"34","reply_to_id":"1","problem_id
":null,
    "text":"Yes you may!","time":"2017-06-
25T11:59:47.543+01","contest_time":"1:59:47.543"}
  ]
```
Request:

GET <https://example.com/api/contests/wf14/clarifications>

Returned data:

```
 [{"id":"1","from_team_id":"34","text":"May I ask a question?","time":"2017-
06-25T11:59:27.543+01","contest_time":"1:59:27.543"},
   {"id":"2","to_team_id":"34","reply_to_id":"1","text":"Yes you
may!","time":"2017-06-25T11:59:47.543+01","contest_time":"1:59:47.543"}
  ]
```
#### **Awards**

Awards such as medals, first to solve, etc.

The following endpoints are associated with awards:

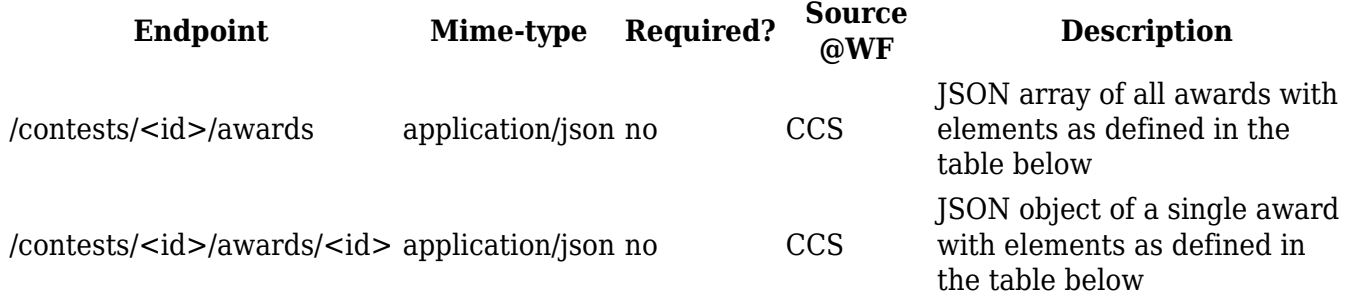

JSON elements of award objects:

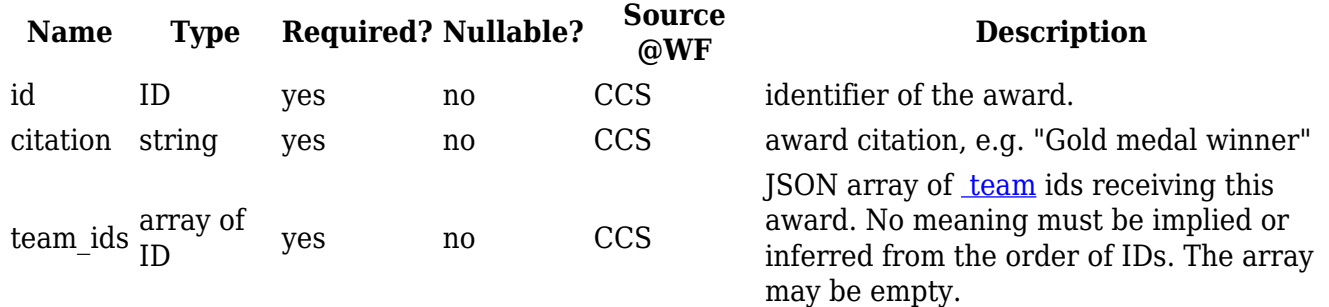

#### **Access restrictions at WF**

For clients with the **public** role, awards will not include information from judgements of submissions received after the scoreboard freeze until it has been unfrozen.

#### **Semantics**

- Awards are not final until the contest is.
- If an award is not intended to be updated during the contest it should not be present during the

contest. E.g. if "winner" will not be updated with the current leader during the contest, it should not be **create**d until the award **is** awarded.

- If an award is present during the contest this means that if the contest would end immediately and then become final, that award would be final. E.g. the "winner" during the contest should be the current leader. This is of course subject to what data the client can see; the public role's winner may not change during the scoreboard freeze but an admin could see the true current winner.
- If it's not possible to yet determine how the award would end up if the contest would end immediately, it must not be set. E.g. there should be no team ID for the "first-to-solve-a" award if there are still submissions without a judgement on problem A that are earlier than all accepted submissions on problem A.

For some common award cases the following IDs should be used.

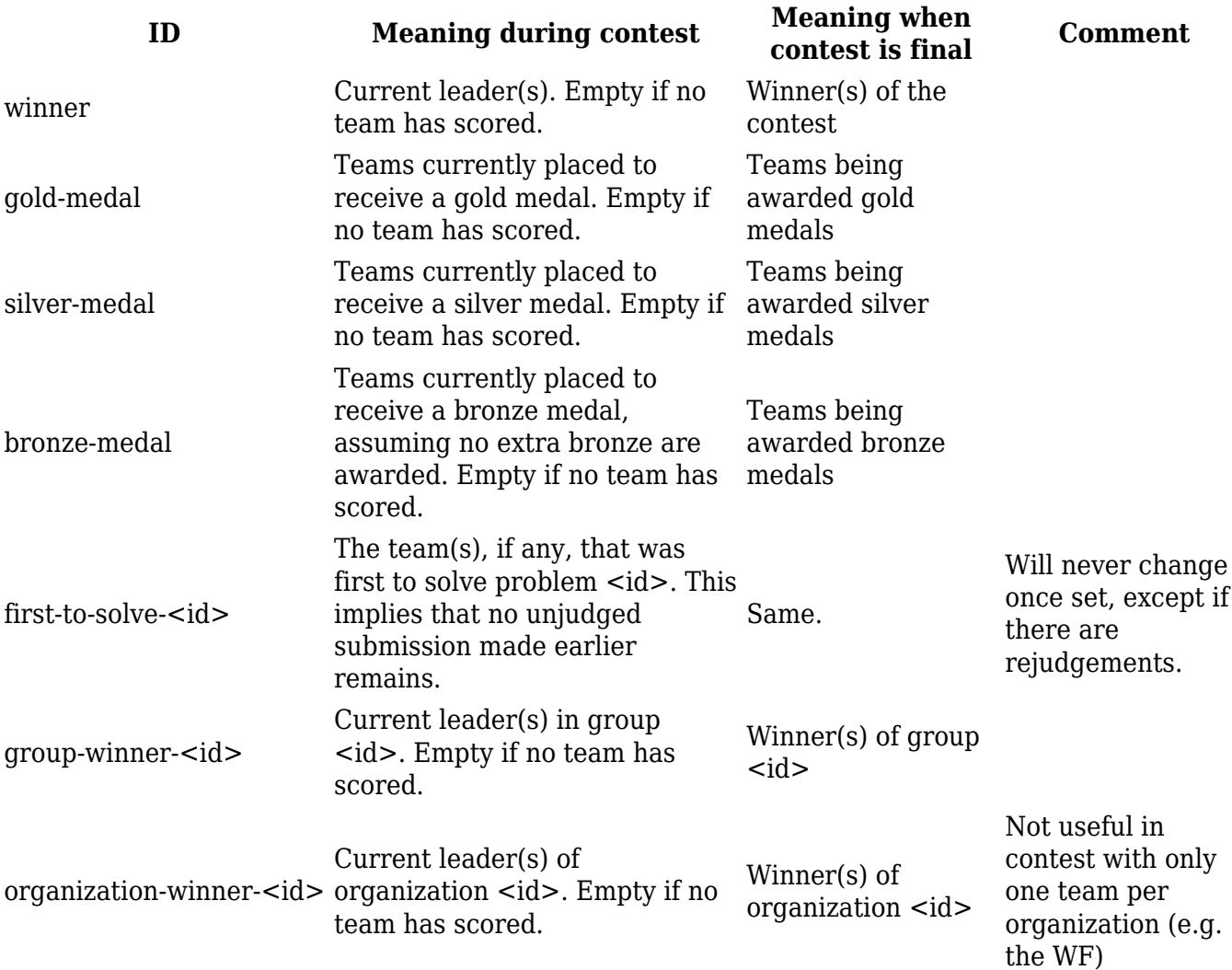

#### **Example**

Request:

GET <https://example.com/api/contests/wf14/awards>

#### Returned data:

```
 [{"id":"gold-medal","citation":"Gold medal
winner","team_ids":["54","23","1","45"]},
```

```
 {"id":"first-to-solve-a","citation":"First to solve problem
A","team_ids":["45"]},
   {"id":"first-to-solve-b","citation":"First to solve problem
B","team_ids":[]}
  ]
```
#### **Scoreboard**

Scoreboard of the contest.

Since this is generated data, only the **GET** method is allowed here, irrespective of role.

The following endpoint is associated with the scoreboard:

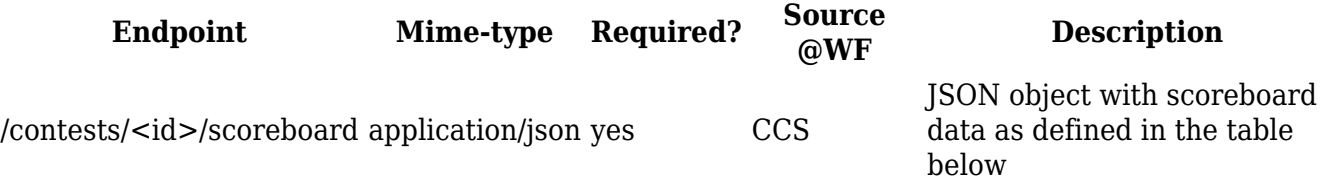

#### **Scoreboard request options**

The following options can be passed to the scoreboard endpoint.

#### **Scoreboard at the time of a given event**

By passing an <u>event</u> ID with the "after [event](#page--1-0) id" URL argument, the scoreboard can be requested as it was directly after the specified event:

#### /scoreboard?after\_event\_id=xy1234

This makes it possible for a client to get the scoreboard information that is guaranteed to match a certain contest event. In case no "after event id" argument is provided, the current scoreboard will be returned.

A suggested efficient server-side implementation to provide this, is to store with each event that changes the scoreboard, the new team scoreboard row.

#### **Scoreboard format**

JSON elements of the scoreboard object.

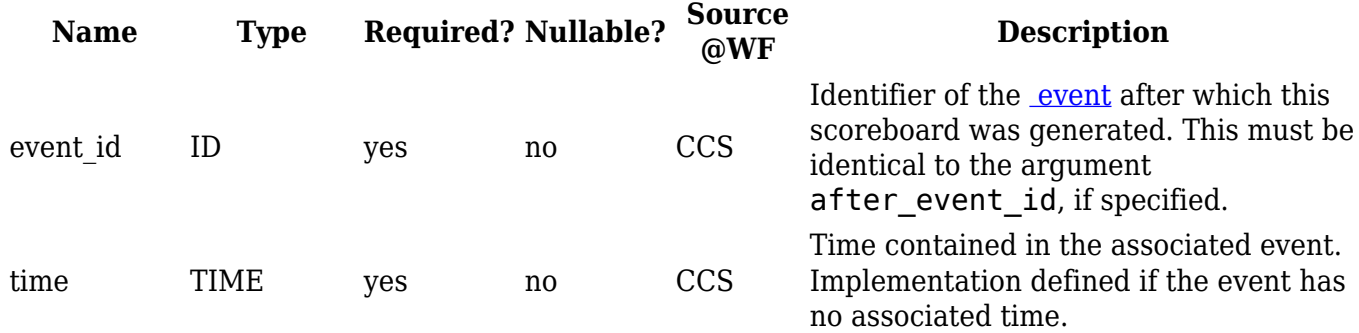

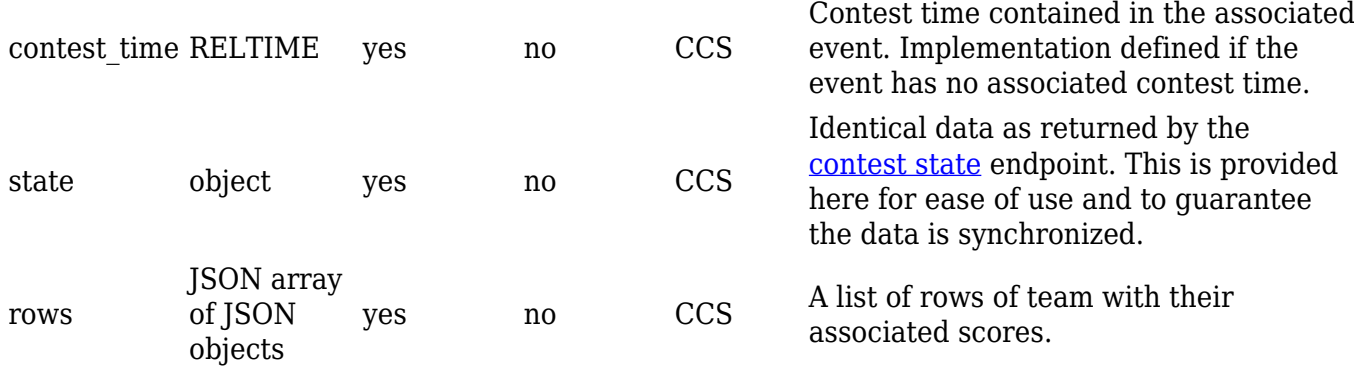

The scoreboard rows array is sorted according to rank and alphabetical on team name within identically ranked teams. Each JSON object in the rows array consists of:

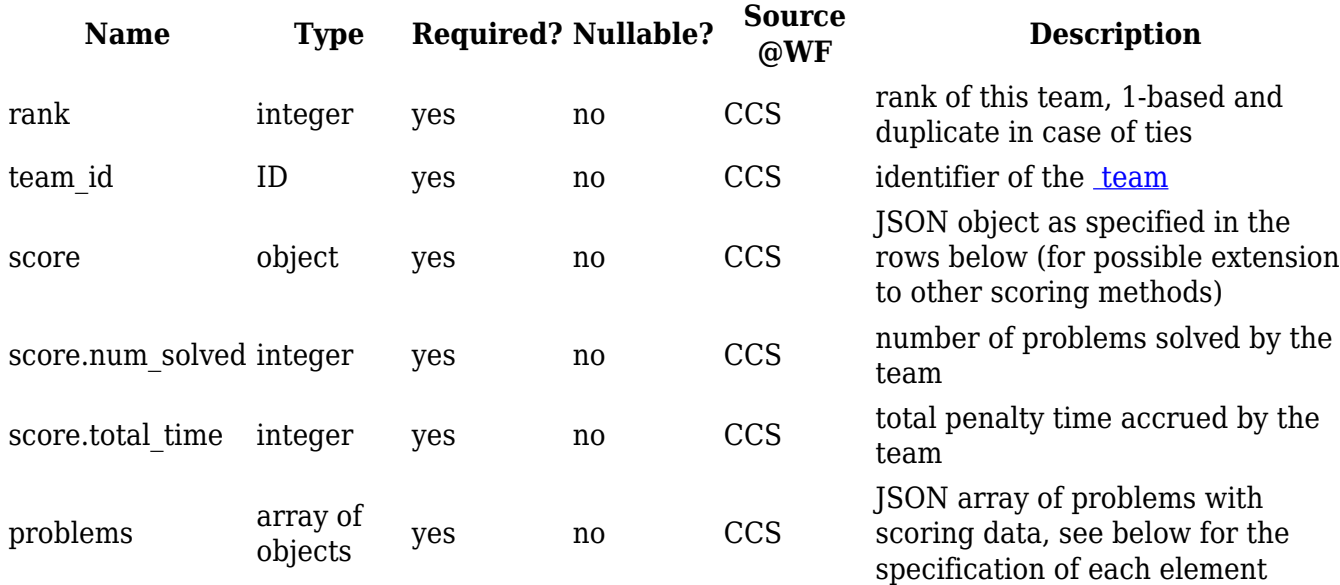

Each problem object within the scoreboard consists of:

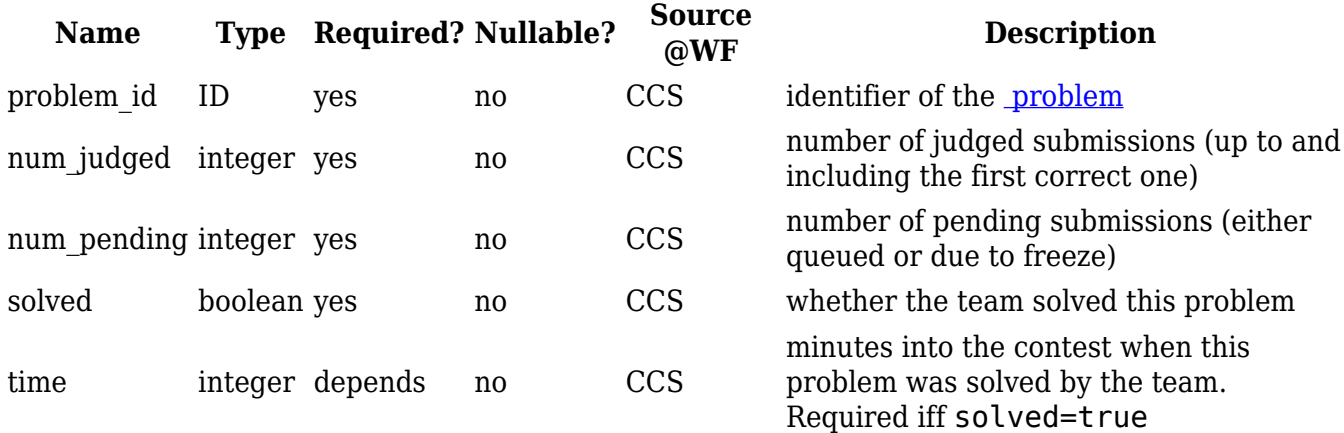

#### **Access restrictions at WF**

For clients with the **public** role, the scoreboard will not include information from judgements of submissions received after the scoreboard has been frozen until it has been thawed.

#### **Example**

Request:

```
 GET https://example.com/api/contests/wf14/scoreboard
```
Returned data:

```
 {
    "event_id": "xy1234",
    "time": "2014-06-25T14:13:07.832+01",
    "contest_time": "4:13:07.832",
    "state": {
      "started": "2014-06-25T10:00:00+01",
      "ended": null,
      "frozen": "2014-06-25T14:00:00+01",
      "thawed": null,
      "finalized": null,
      "end_of_updates": null
    },
    "rows": [
{"rank":1,"team_id":"123","score":{"num_solved":3,"total_time":340},"problems
":[
        {"problem_id":"1","num_judged":3,"num_pending":1,"solved":false},
{"problem_id":"2","num_judged":1,"num_pending":0,"solved":true,"time":20},
{"problem_id":"3","num_judged":2,"num_pending":0,"solved":true,"time":55},
        {"problem_id":"4","num_judged":0,"num_pending":0,"solved":false},
{"problem_id":"5","num_judged":3,"num_pending":0,"solved":true,"time":205}
      ]}
    ]
 }
```
## **Event feed**

Provides the event feed for the current contest. This is effectively a changelog of create, update and delete events taking place in the REST endpoints. Some endpoints (specifically the [Scoreboard](#page--1-0) and the Event feed itself) are aggregated data, and so these will only ever update due to some other REST endpoint updating. For this reason there is no explicit event for these, since there will always be another event sent. This can also be seen by the fact that there is no scoreboard event in the table of events below.

Since this is generated data, only the **GET** method is allowed here, irrespective of role.

The following endpoint is associated with the event feed:

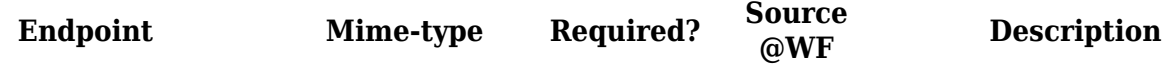

defined below

Multiple requests of the event feed must return the exact same events in the exact same order, except that events filtered out by the feed options must be left out and new elements, if any, are added in later requests.

The event feed is a streaming endpoint that does not terminate under normal circumstances. To ensure keep alive, if no event is sent in 120 seconds, a newline must be sent.

#### **Feed options**

There are options for filtering based on events and starting the feed at a specified event. Any combination of these may be specified.

#### **Filtering events**

If a client only wants some types of events the feed can be filtered with the "types" URL argument:

#### /event-feed?types=submissions,teams

If not specified all events will be sent. If specified only events of the (comma separated) listed types will be sent.

#### **Feed starting point**

If a client wants data from some point in time this can be done with the "since id" URL argument:

#### /event-feed?since\_id=dj593

If specified the event feed will include all events strictly *after* the specified id. If a client copies the id of an event and uses that for the id URL argument it will get all events after that event. This is useful e.g. if a client is disconnected and wants to continue where it left off.

If the id is not specified the event feed will include all events from the beginning of the feed. The request will fail with a 400 error if the id is invalid.

#### **Feed format**

The feed is served as [Newline delimited JSON](http://specs.okfnlabs.org/ndjson/), with every event as its own JSON object.

This document uses the term "element". An element corresponds to a single object (run, judgement, language, team, etc.).

The general format for events is:

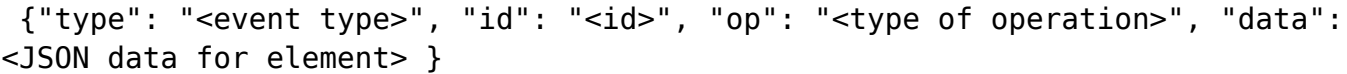

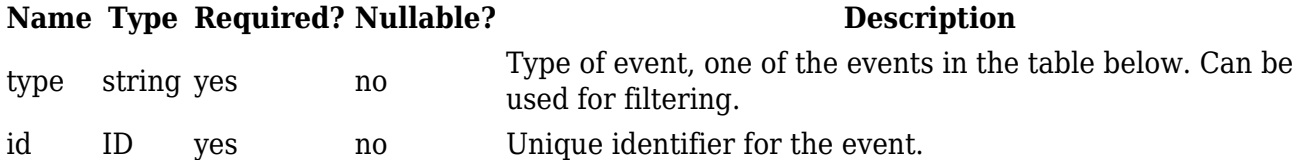

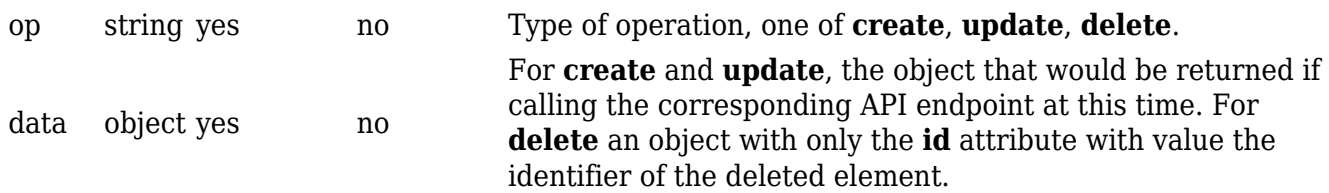

All event types have a corresponding API endpoint, as specified in the table below.

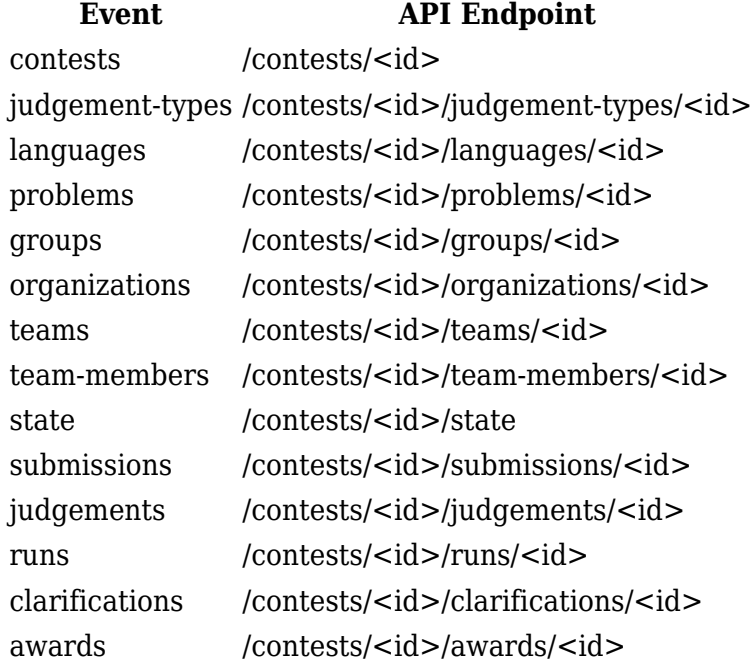

#### **General access restrictions**

The event responses and **data** objects contained in it must observe the same restrictions as those of the respective endpoints they represent. This means that attributes inside the **data** element will be present if and only if the client has access to those at the respective endpoint. The client only receives create, update and delete events of elements it has (partial) access to. When time-based access is granted or revoked, create or delete events are dispatched for each affected entity.

The referential integrity requirement must be strictly adhered to by the event feed. I.e. the API state as defined by the event feed "changelog" must at all points have referential integrity:

- If an object, A, is deleted and another object, B, refers to it, then the event that shows that B has been updated to not refer to A or that B has been deleted \*must\* come before the event that shows that A has been deleted.
- If some data is only available after a specific state change, then the event showing the state change \*must\* come before any update events making that data available. E.g. problems are only available after contest start for the public role, so the state event showing that the contest has started \*must\* come before the problems events creating the problems.
- Since nothing must change after the contest has ended, thawed (or never been frozen) and been finalized, no event may come after the state event showing that.

#### **Example**

Request:

Returned data:

 {"type":"teams","id":"k-2435","op":"create","data":{"id":"11","icpc\_id":"201433","name":"Shanghai Tigers","organization\_id":"inst123","group\_id":"asia"}} {"type":"teams","id":"k-2436","op":"update","data":{"id":"11","icpc\_id":"201433","name":"The Shanghai Tigers","organization\_id":"inst123","group\_id":"asia"}} {"type":"teams","id":"k-2437","op":"delete","data":{"id":"11"}}

Retrieved from "[https://clics.ecs.baylor.edu/index.php?title=Contest\\_API&oldid=3031"](https://clics.ecs.baylor.edu/index.php?title=Contest_API&oldid=3031)

## **Navigation menu**

## **Views**

- [Page](http://clics.ecs.baylor.edu/index.php?title=Contest_API)
- [Discussion](http://clics.ecs.baylor.edu/index.php?title=Talk:Contest_API&action=edit&redlink=1)
- [View source](http://clics.ecs.baylor.edu/index.php?title=Contest_API&action=edit)
- [History](http://clics.ecs.baylor.edu/index.php?title=Contest_API&action=history)
- [PDF Export](http://clics.ecs.baylor.edu/index.php?title=Contest_API&action=mpdf)

## **Personal tools**

• [Log in](http://clics.ecs.baylor.edu/index.php?title=Special:UserLogin&returnto=Contest+API&returntoquery=action%3Dmpdf)

## **Navigation**

- [Main page](http://clics.ecs.baylor.edu/index.php?title=Main_Page)
- [Recent changes](http://clics.ecs.baylor.edu/index.php?title=Special:RecentChanges)
- [Random page](http://clics.ecs.baylor.edu/index.php?title=Special:Random)
- [Help](https://www.mediawiki.org/wiki/Special:MyLanguage/Help:Contents)

## **Search**

Go  $\vert$  Search

## **Tools**

- [What links here](http://clics.ecs.baylor.edu/index.php?title=Special:WhatLinksHere/Contest_API)
- [Related changes](http://clics.ecs.baylor.edu/index.php?title=Special:RecentChangesLinked/Contest_API)
- [Special pages](http://clics.ecs.baylor.edu/index.php?title=Special:SpecialPages)
- [Permanent link](http://clics.ecs.baylor.edu/index.php?title=Contest_API&oldid=3031)
- [Page information](http://clics.ecs.baylor.edu/index.php?title=Contest_API&action=info)

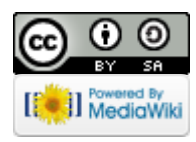

- This page was last edited on 14 January 2019, at 21:43.
- Content is available under [Creative Commons Attribution-ShareAlike](https://creativecommons.org/licenses/by-sa/4.0/) unless otherwise noted. • [Privacy policy](http://clics.ecs.baylor.edu/index.php?title=ICPC-Contest_Control_Standard:Privacy_policy)
- [About ICPC-Contest Control Standard](http://clics.ecs.baylor.edu/index.php?title=ICPC-Contest_Control_Standard:About)
- [Disclaimers](http://clics.ecs.baylor.edu/index.php?title=ICPC-Contest_Control_Standard:General_disclaimer)